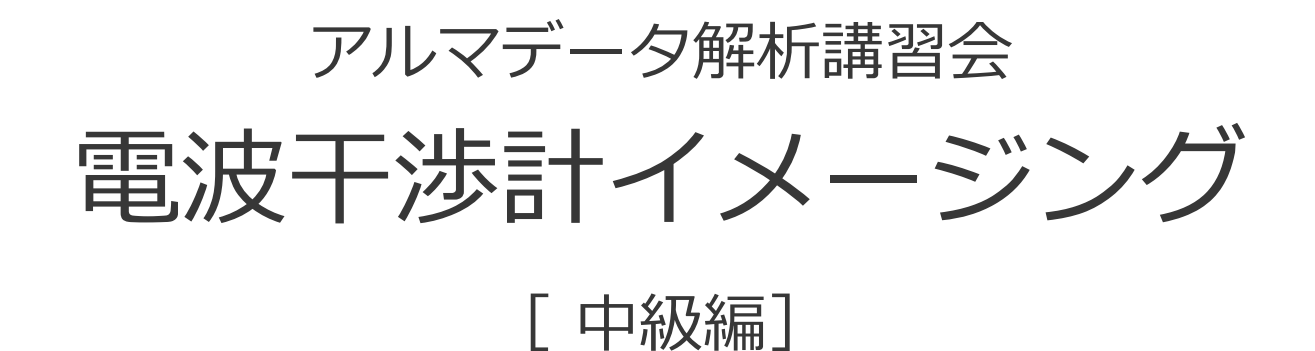

# ⻫藤 俊貴 (国⽴天⽂台アルマプロジェクト)

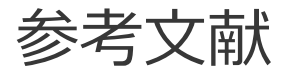

#### 書籍: [過去のALMAデータ解析講習会資料に](https://www2.nao.ac.jp/~eaarc/DATARED/lecture.html)加えて…

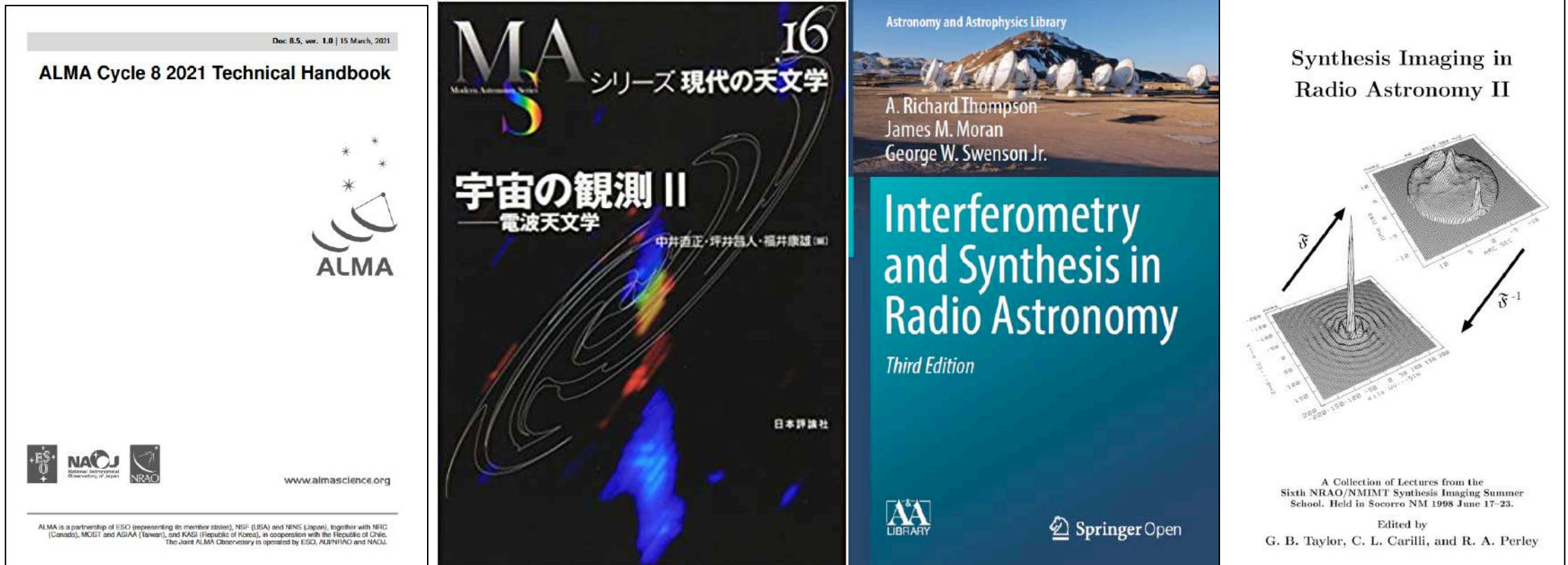

その他の資料: 電波干渉計入門 (スライド) (データ解析講習会 入門編から)<br>電波干渉計入門 (講義動画) (EA-ARC supportのページから (講義動画) [\(EA-ARC supportの](https://www2.nao.ac.jp/~eaarc/DATARED/)ページからも辿れます) [EU-ARC I-TRAIN talk series](https://almascience.eso.org/tools/eu-arc-network/i-train) (Interactive Training in Reduction and Analysis of INterferometric data)

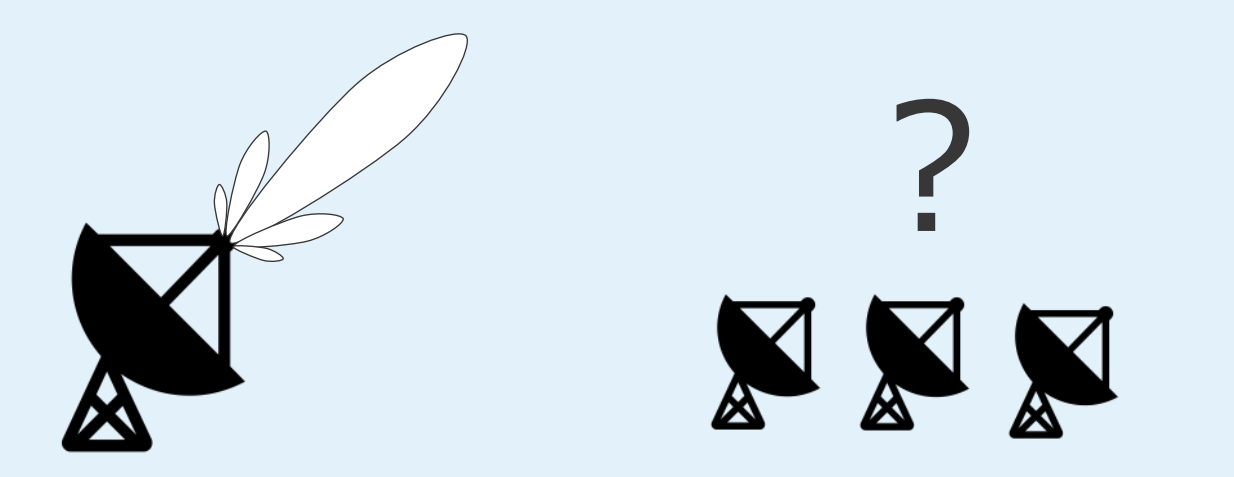

# イメージングに入る前に: 電波干渉計原理の「超」基礎

教科書第3章, 4.2章, 4.3章

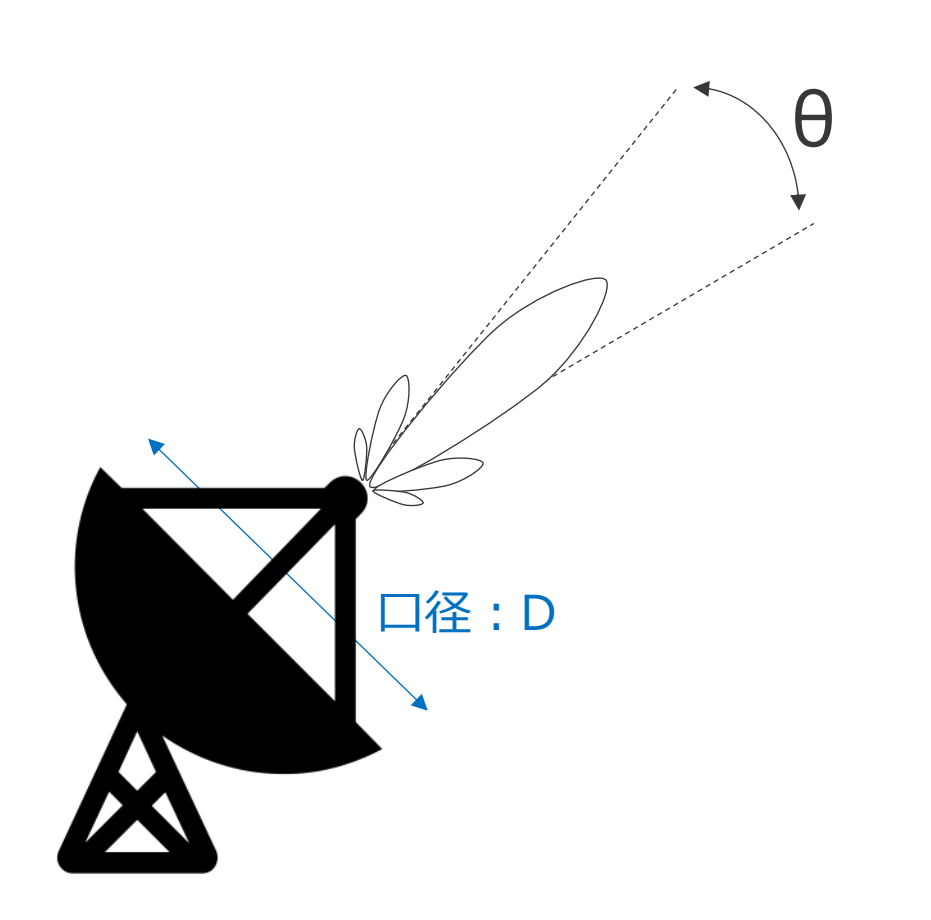

**望遠鏡の解像度(≒回折限界)** θ = λ/D (λ︓観測波⻑)

干渉計の応答

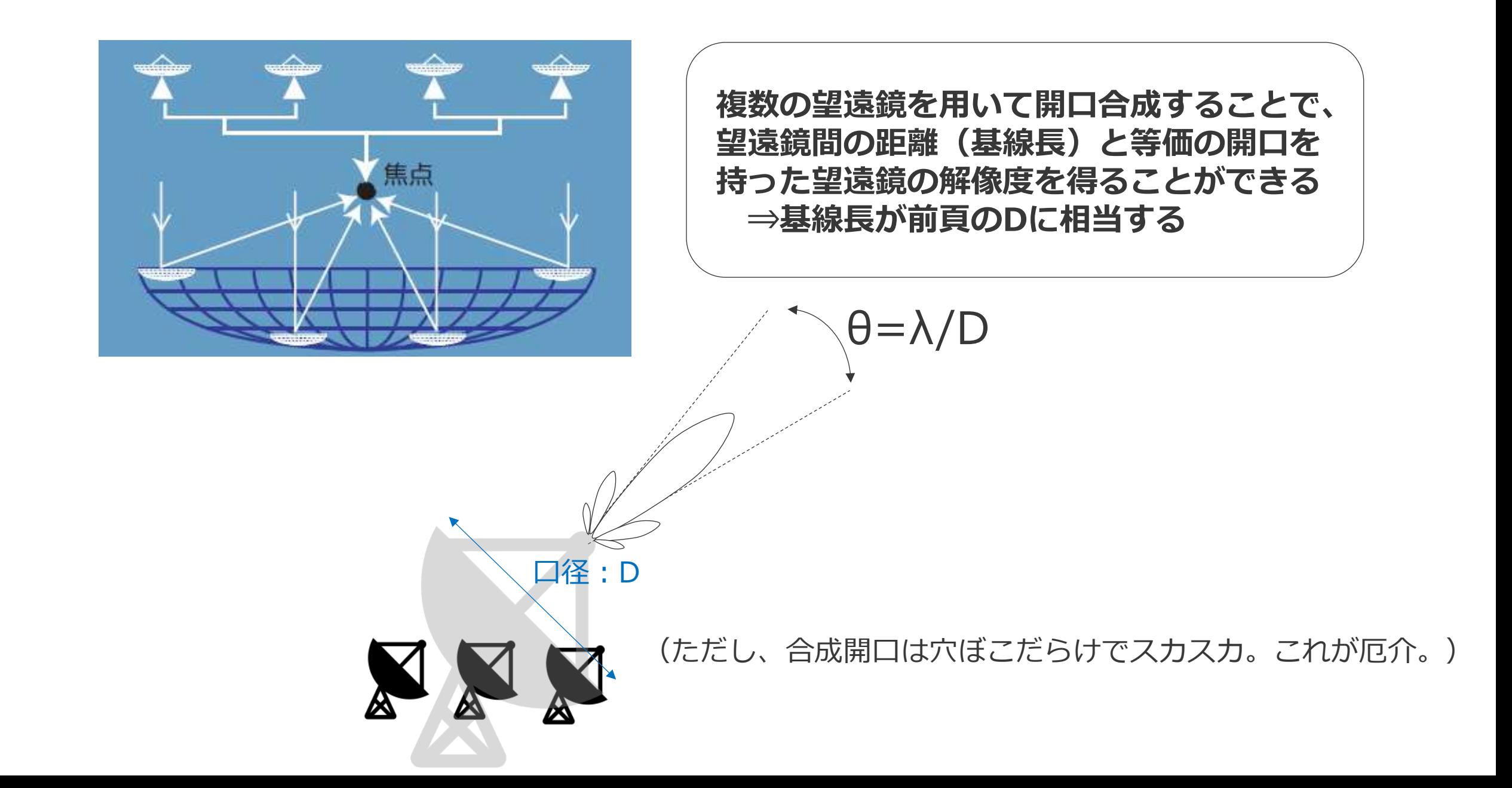

# 干渉計の基本観測方程式

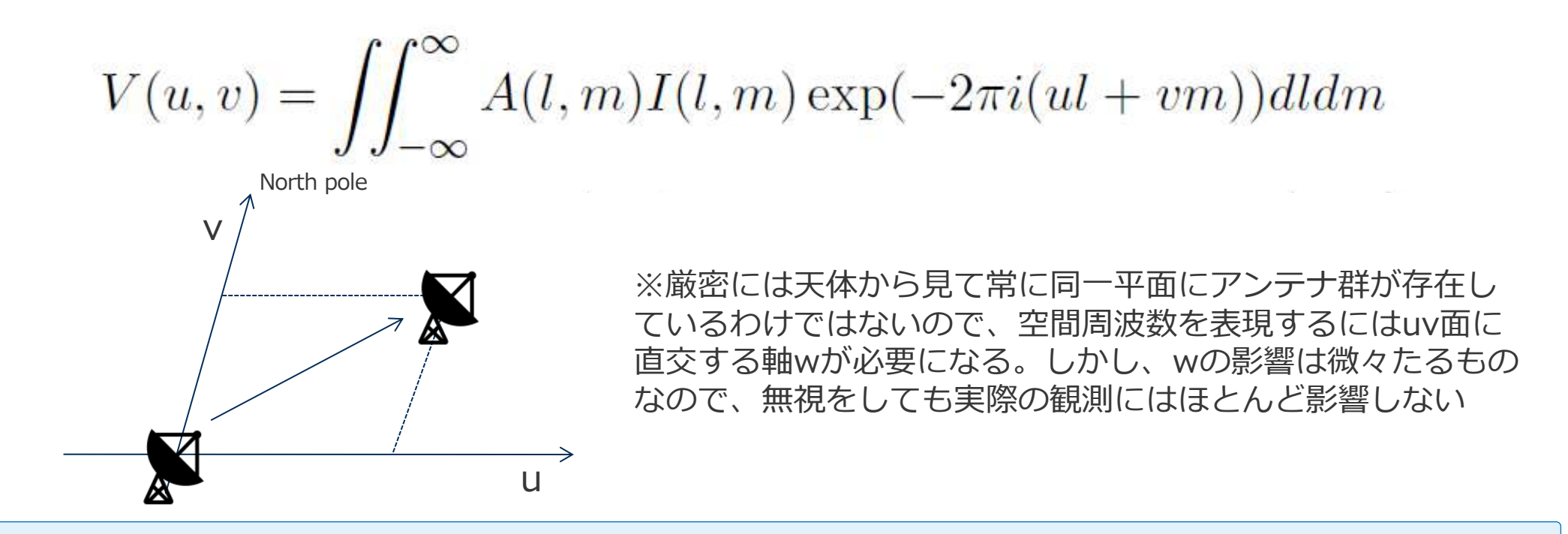

# **A︓アンテナの主ビーム応答、I: 天体の輝度分布、u, v: 空間周波数**

※時間(t)のフーリエ変換が周波数(ν)。同様に、空間(l, m)のフーリエ変換が空間周波数(u, v)。

※より一般化すると、これはvan Citter-Zernikeの定理であり、単一鏡の応答も同様に記述できる(単一鏡面 の照度分布のフーリエ変換が、主ビーム応答に相当する)

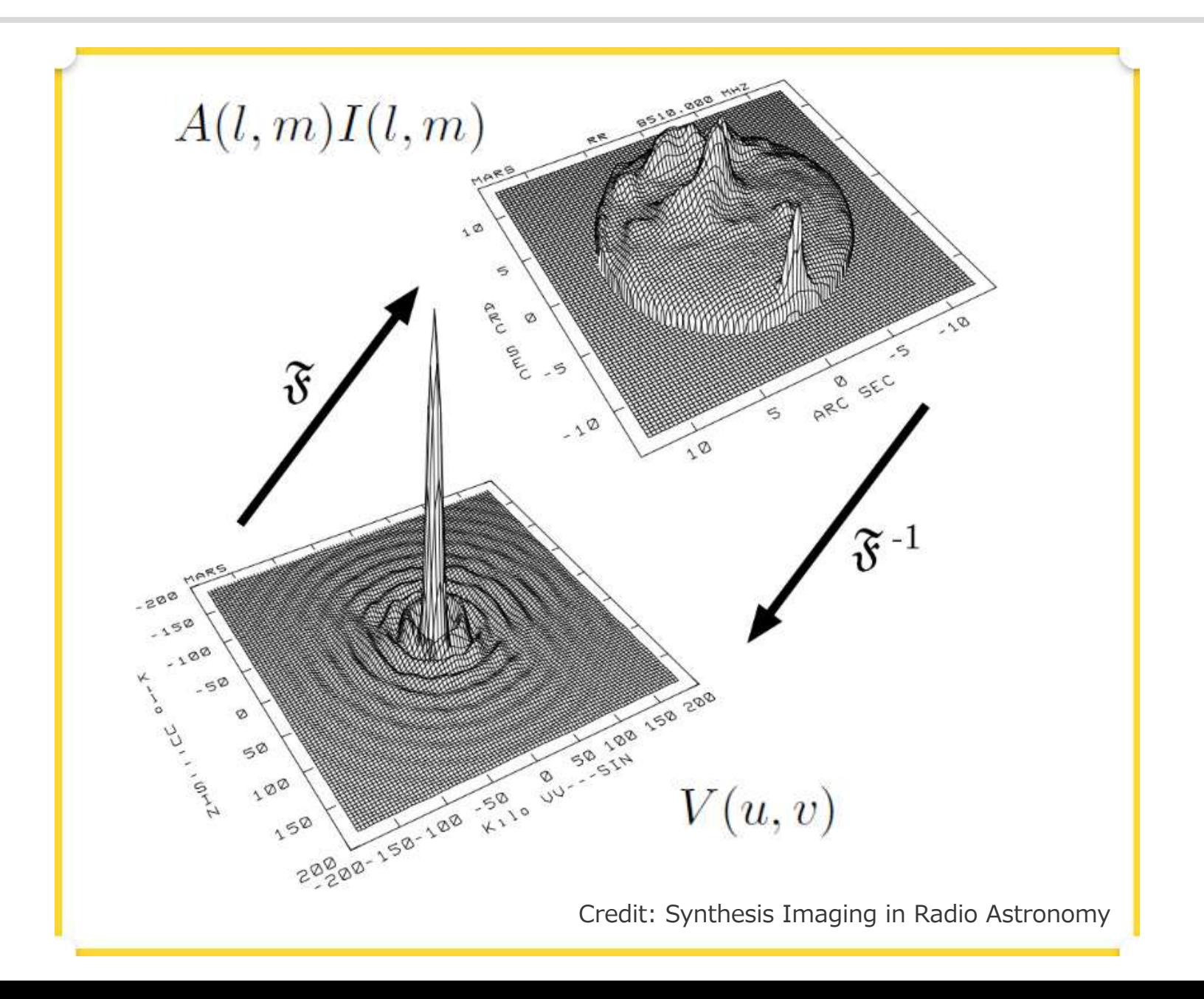

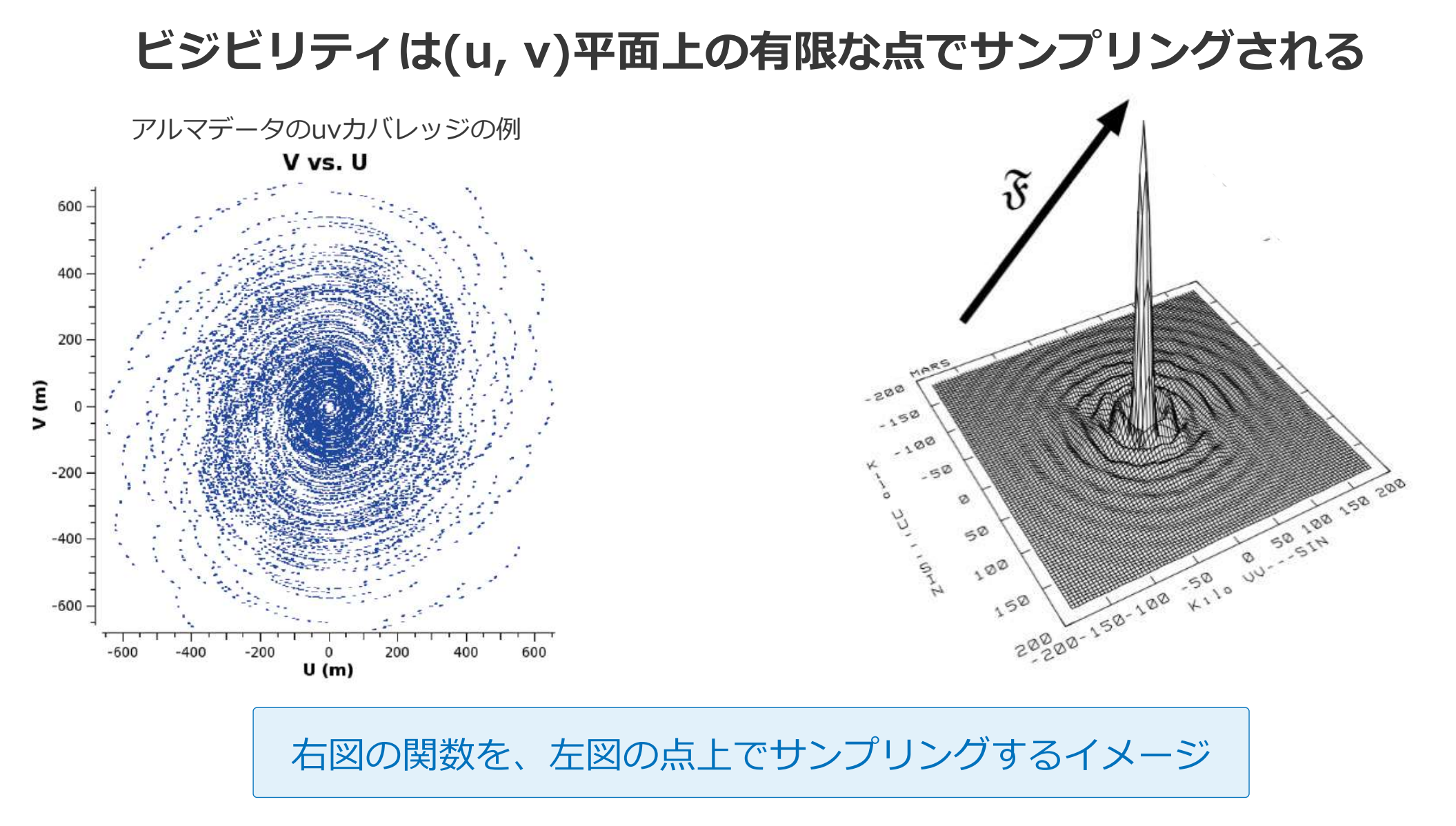

現実的な観測

#### **測定されたビジビリティV'は以下のように書くことができる**

 $\mathcal{V}' = B(u, v)V(u, v)$ 

*V'***のフーリエ変換を考える**

$$
FT^{-1}[\mathcal{V}'] = FT^{-1}[B(u, v)\mathcal{V}(u, v)]
$$
  
=  $FT^{-1}[B(u, v)] * *FT^{-1}[\mathcal{V}(u, v)]$   
=  $FT^{-1}[B(u, v)] * *I(l, m)$   
=  $b(l, m) * *I(l, m)$   

$$
\boxed{\triangle
$$

uvカバレッジと合成ビーム

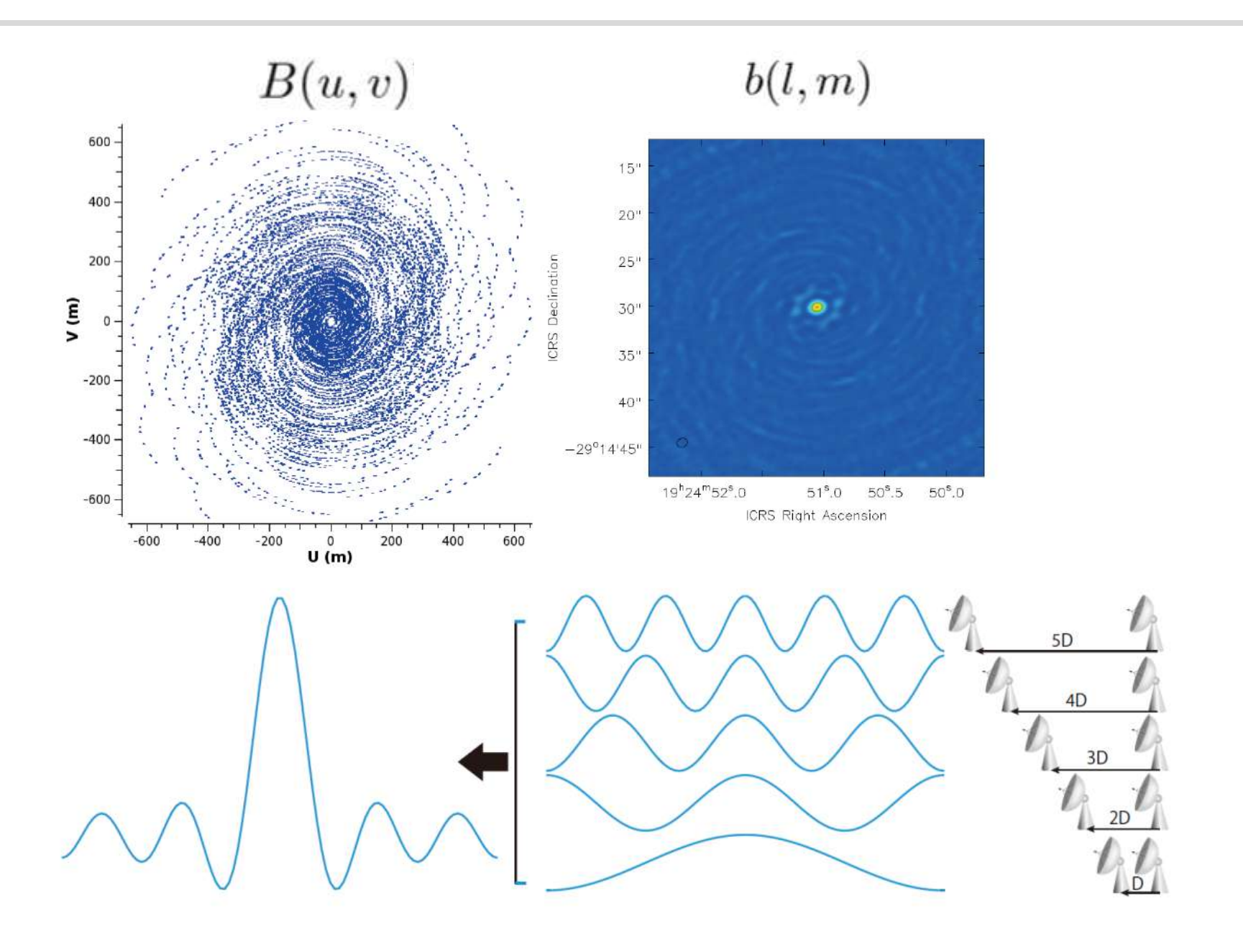

練習問題

**ビジビリティと輝度分布の関係**

$$
V(u) = \int_{-\infty}^{\infty} I(l) \exp(-2\pi iul) \, dl
$$

**に対して、輝度分布***I(l)***が以下の(1), (2)のとき、** !! **を⽤いて***V(u)***を表しなさい。**

(1) 
$$
I(l) = I_0 \delta(l - l_0)
$$

(2) 
$$
I(l) = I_0(\delta(l - l_0) + \delta(l + l_0))
$$

**ただし、***δ***はデルタ関数を表し、***I0***は定数とする。**

補⾜説明︓合成ビームとuvカバレッジの関係

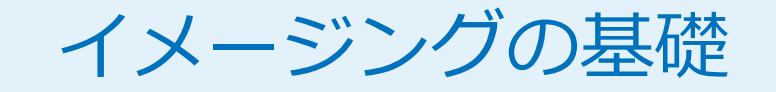

計算機の中では、グリッディング・重み付け->フーリエ変換・deconvolution という流れで演算を⾏っているが、説明の都合上、逆順で説明する。

### Deconvolution (教科書4.6章)

- **⼲渉計で得られる画像は、真の輝度分布に合成ビームを畳み込んだもの**
- **合成ビームの畳み込みを解き、真の輝度分布を再現する作業がdeconvolution**
- **注意︓有限のuv点でしかビジビリティを取得できていないので、 デコンボリューションによって再現できる解は唯⼀ではない (観測⽅程式が正則条件を満たさない)。**
	- **デコンボリューションの仕⽅を誤ると、間違った構造が再現される。**
- **つまり、deconvolutionを⾏うには事前知識が必要。**
	- **天体物理学的性質からの推論、経験則、過去の観測、etc.**

補⾜説明

#### CLEAN(教科書4.7章)

- **Hogbom (1974)によって考案されたデコンボリューションアルゴリズム。**
- **天体構造が点源の集合で表現できると仮定**

$$
I\simeq I^C(m)=\sum_{q=1}^m I_q\delta(l-l_q,m-m_q)
$$

- **Iterativeに点源の位置と強度を決めていき、最終的にCLEANビームと呼ばれるビーム を点源の集合に畳み込むことで、輝度分布を再現する。**
- **CLEANビームは、合成ビームをガウシアンで近似したものを使うのが⼀般的(後述)。**

1. Dirty イメージ上で輝度ピークを同定する。

- 2. 同定された場所で、CLEAN コンポーネントと呼ばれるデルタ関数を立てる。CLEAN コンポー ネントに合成ビームを畳み込んだ関数を使って、Dirty イメージから引き算を行う。畳み込む合成 ビームは、適当なスケーリングファクター (loop gain あるいは単に gain と呼ぶ) で調整する。
- 3. こうして得られた CLEAN コンポーネントの位置と強度を保存する。
- 4. ステップ2で引き算を行った後の残差イメージ (residual image) 中で輝度ピークを同定し、再び CLEAN コンポーネントを立て、合成ビームを畳み込んだ後、引き算を行う。
- 5. 上記ステップを、目立った構造が Dirty イメージ上からなくなるまで(あるいは目的に応じた画像 閾値レベルに達するまで)繰り返す。
- 6. 得られた CLEAN コンポーネントの集合に、CLEAN ビームを畳み込み、最終的な残差イメージ<sup>3</sup> を足し合わせて、CLEAN イメージを得る。

CLEANをアニメーションで説明

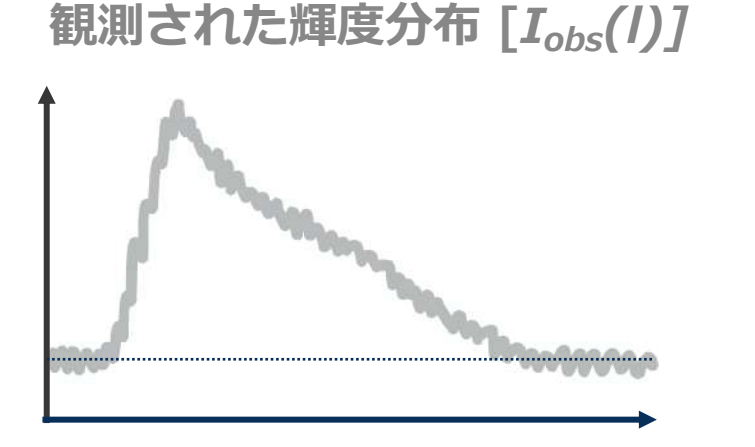

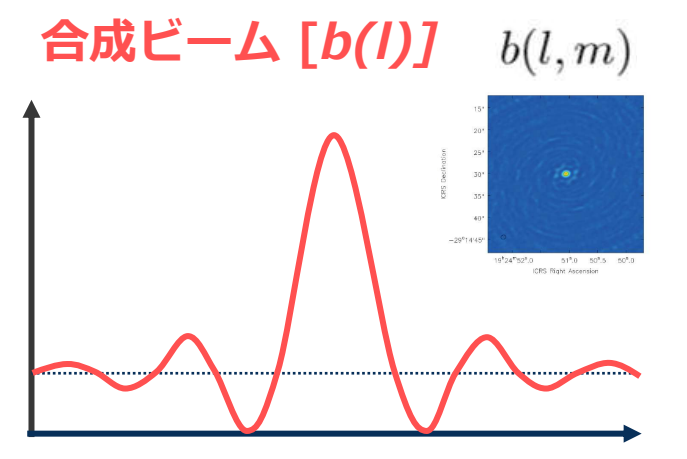

**点源成分 (CLEANコンポーネント) 残差成分**

- ① 最も明るい場所を探し、強度をスケール
	- したδ関数(CLEAN成分)を置く。
- ② CLEAN成分に合成ビームを畳み込み、
	- *Iobs*から差し引く。
- ③ ②で差し引いた残差マップを保存し、① にもどる。
- ④ 残差マップ上に顕著な成分が見えなくな るまで、上記操作を繰り返す。
- ⑤ CLEAN成分の集合に、CLEANビームを畳 み込み、最終残差マップを足したものを、 最終マップ(CLEANマップ)とする。こ こで、CLEANビームとは、合成ビームに 対してガウシアンフィットを行って得た ビームである。

CLEANをアニメーションで説明

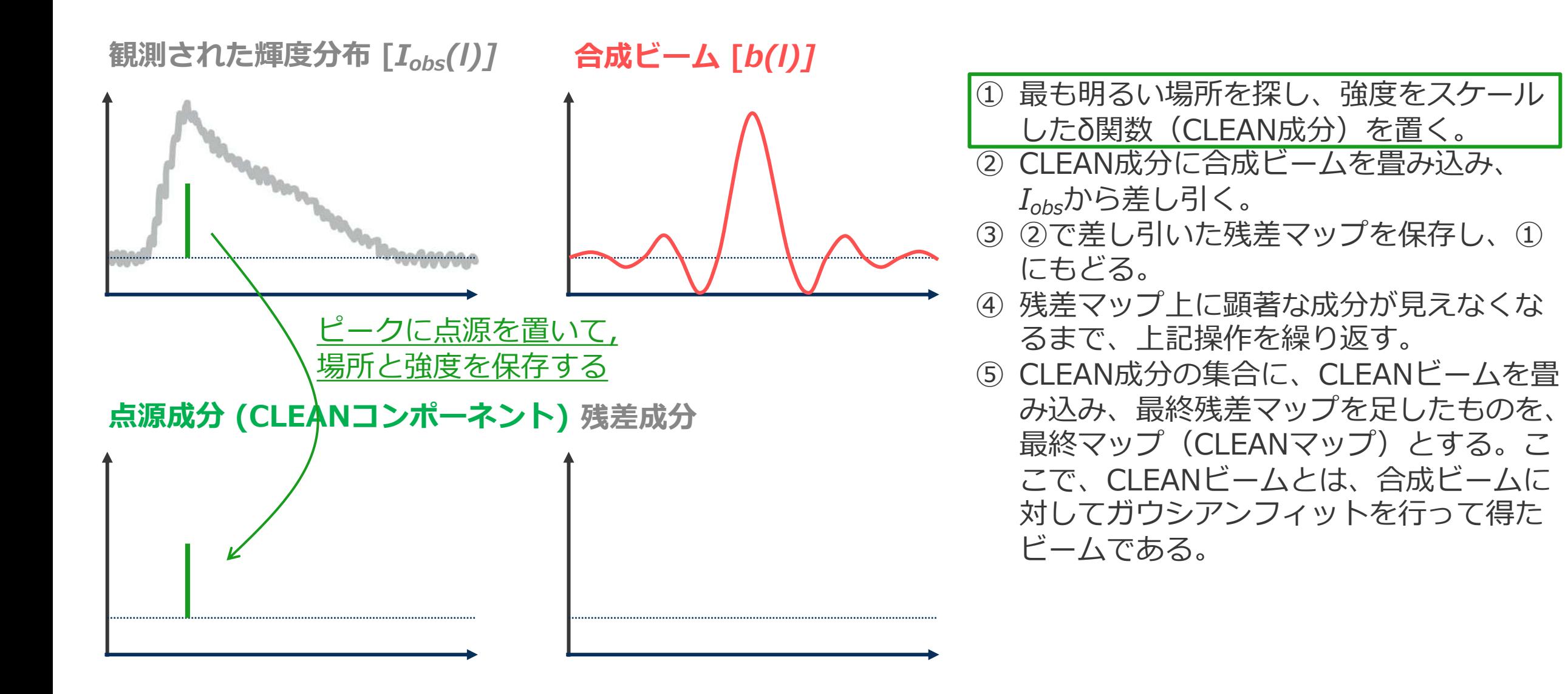

CLEANをアニメーションで説明

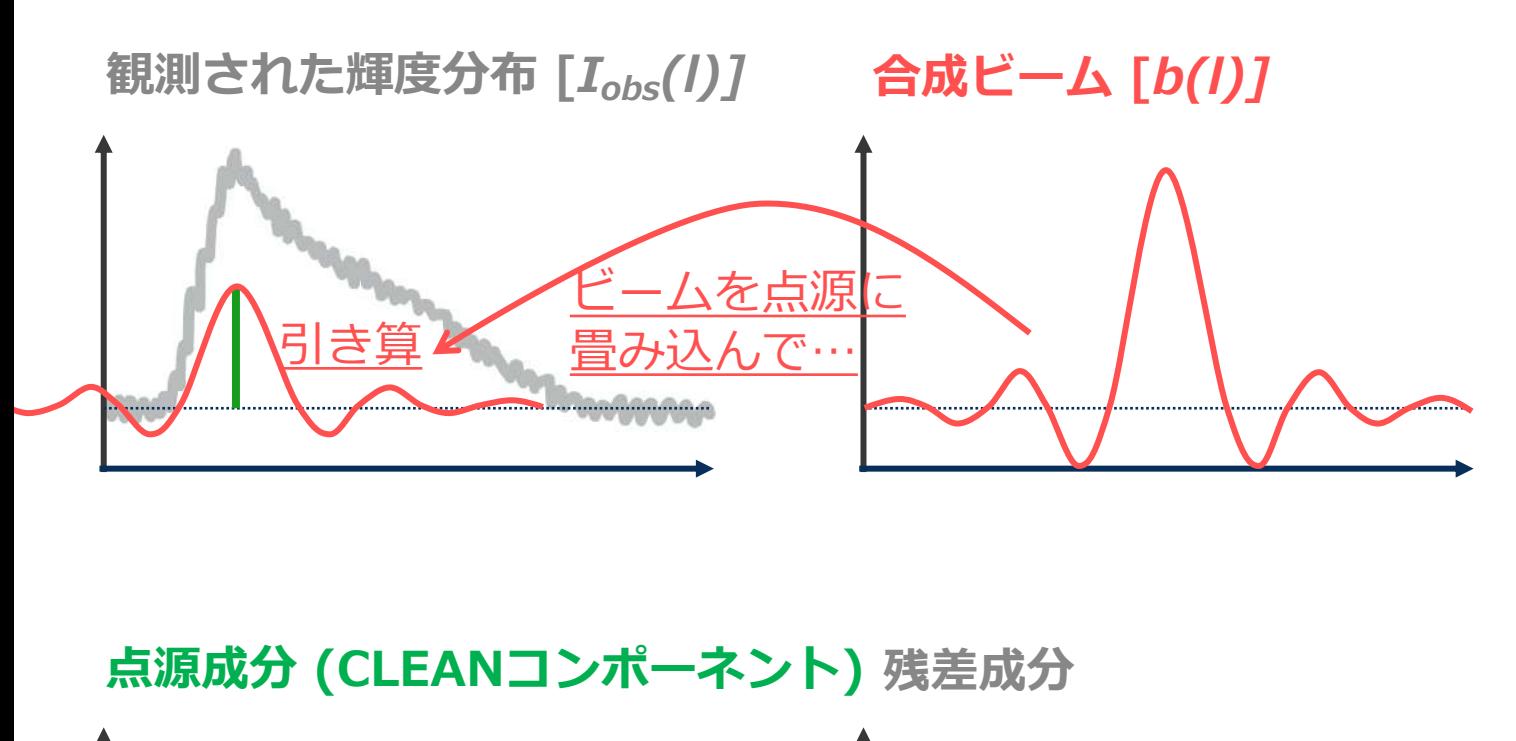

① 最も明るい場所を探し、強度をスケール したδ関数(CLEAN成分)を置く。

- ② CLEAN成分に合成ビームを畳み込み、 *Iobs*から差し引く。
- ③ ②で差し引いた残差マップを保存し、① にもどる。
- ④ 残差マップ上に顕著な成分が見えなくな るまで、上記操作を繰り返す。
- ⑤ CLEAN成分の集合に、CLEANビームを畳 み込み、最終残差マップを足したものを、 最終マップ(CLEANマップ)とする。こ こで、CLEANビームとは、合成ビームに 対してガウシアンフィットを行って得た ビームである。

CLEANをアニメーションで説明

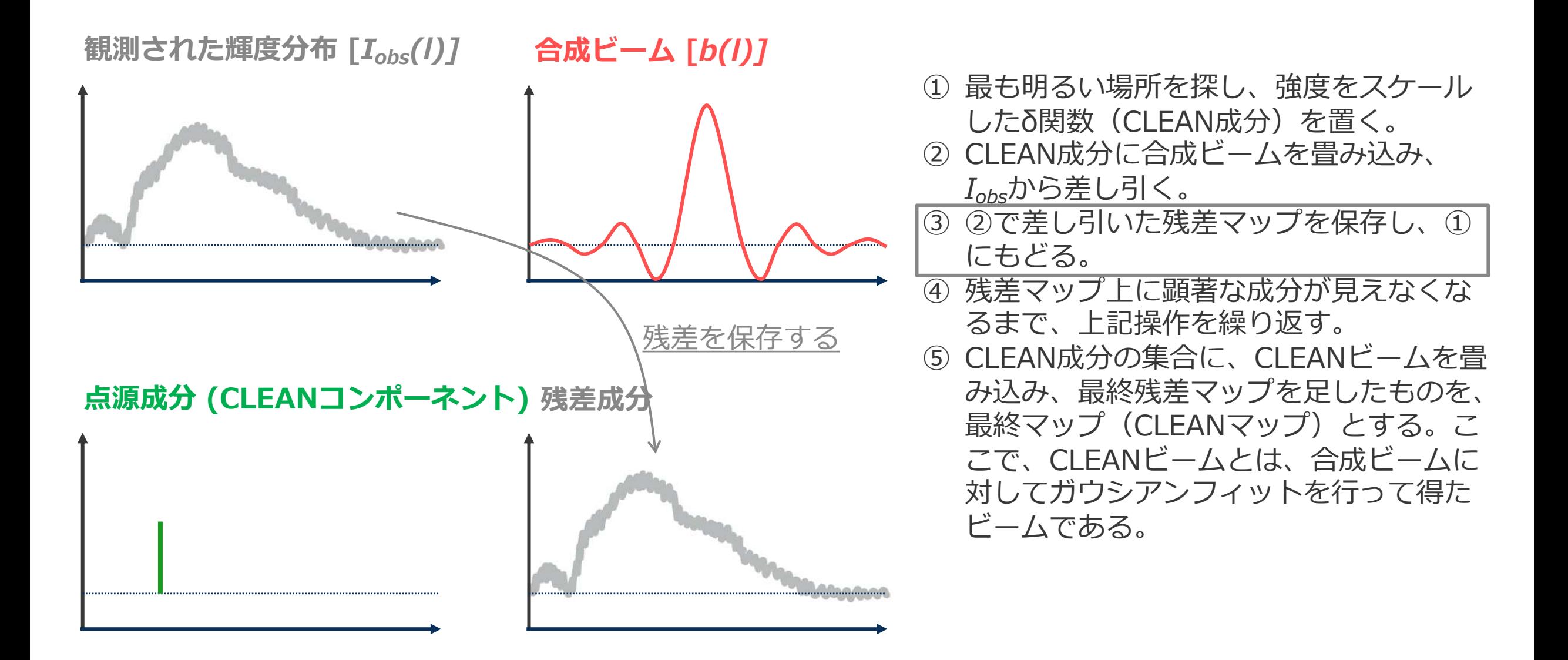

CLEANをアニメーションで説明

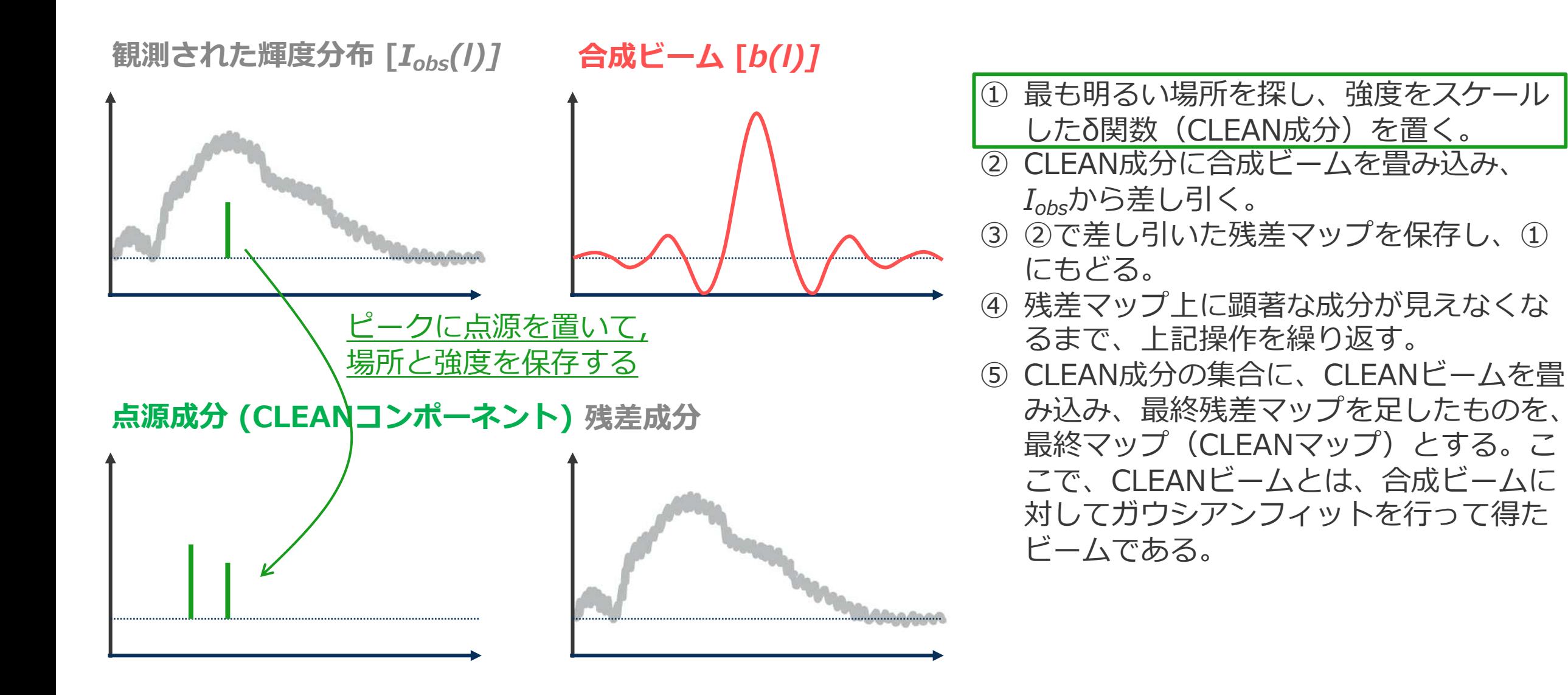

CLEANをアニメーションで説明

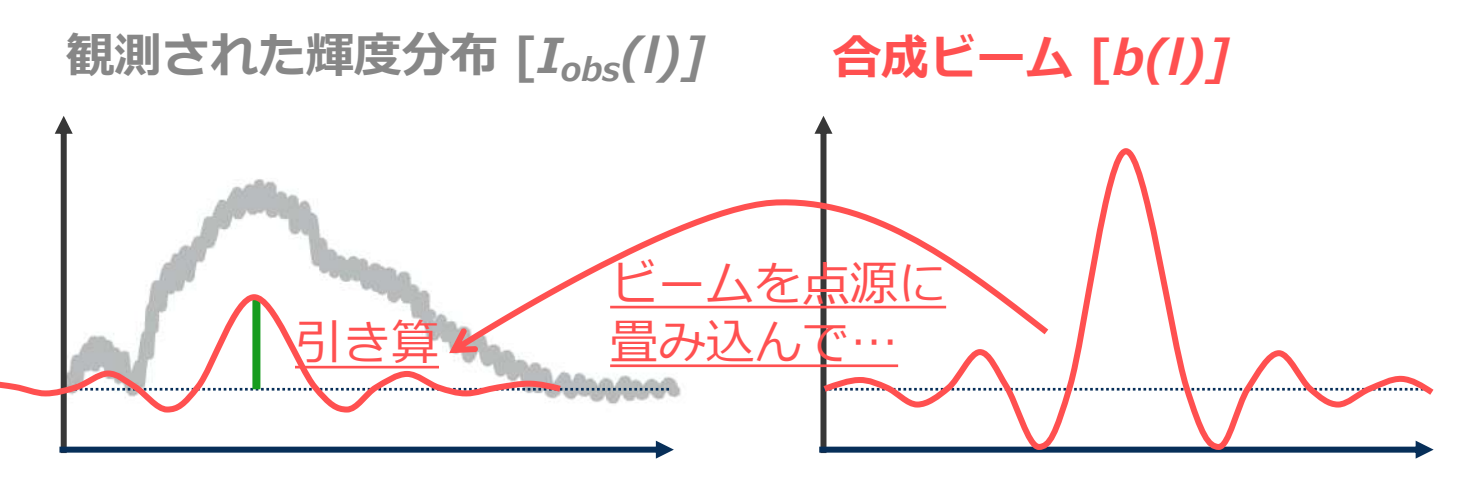

**点源成分 (CLEANコンポーネント) 残差成分**

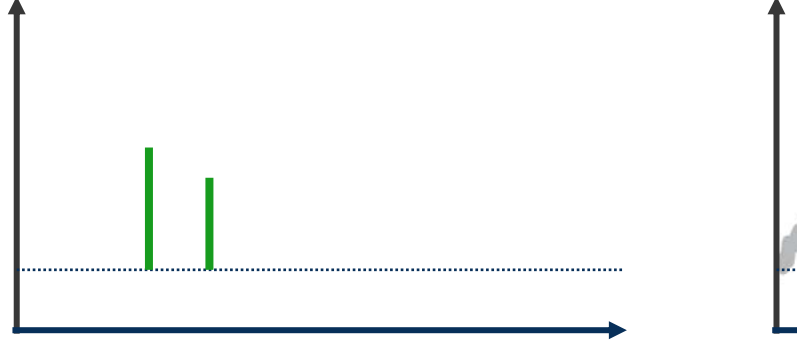

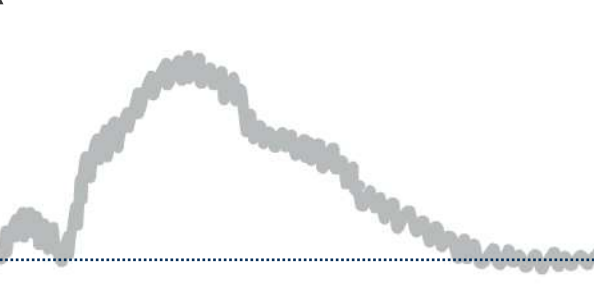

- ① 最も明るい場所を探し、強度をスケール
	- したδ関数(CLEAN成分)を置く。
- ② CLEAN成分に合成ビームを畳み込み、 *Iobs*から差し引く。
- ③ ②で差し引いた残差マップを保存し、① にもどる。
- ④ 残差マップ上に顕著な成分が見えなくな るまで、上記操作を繰り返す。
- ⑤ CLEAN成分の集合に、CLEANビームを畳 み込み、最終残差マップを足したものを、 最終マップ(CLEANマップ)とする。こ こで、CLEANビームとは、合成ビームに 対してガウシアンフィットを行って得た ビームである。

CLEANをアニメーションで説明

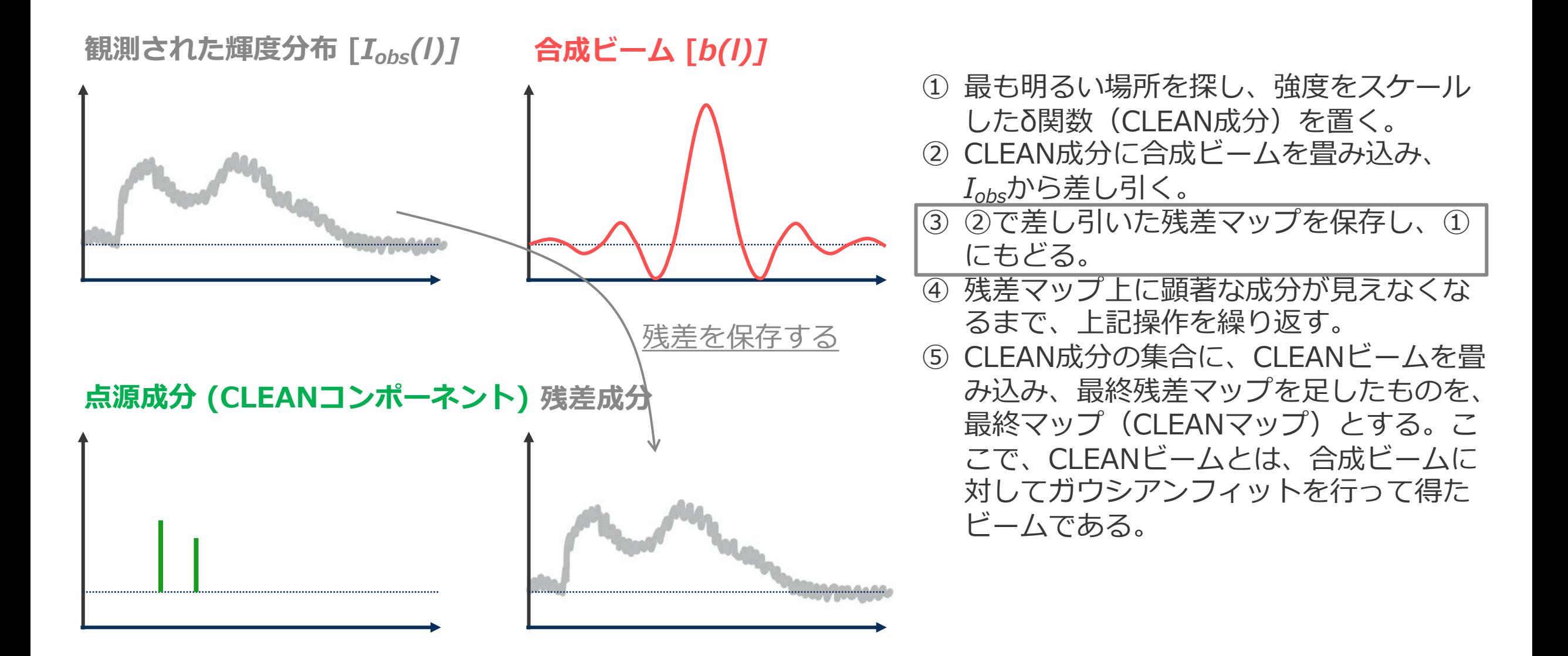

CLEANをアニメーションで説明

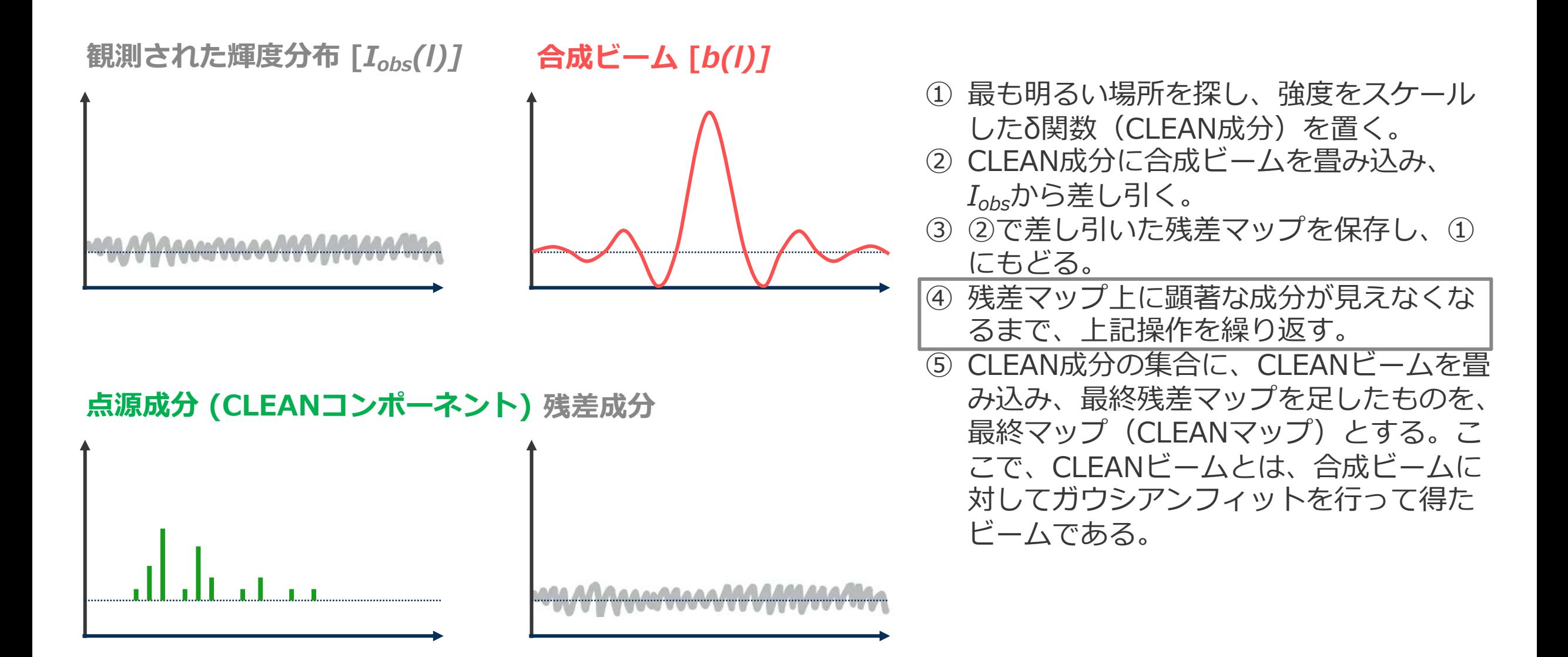

CLEANをアニメーションで説明

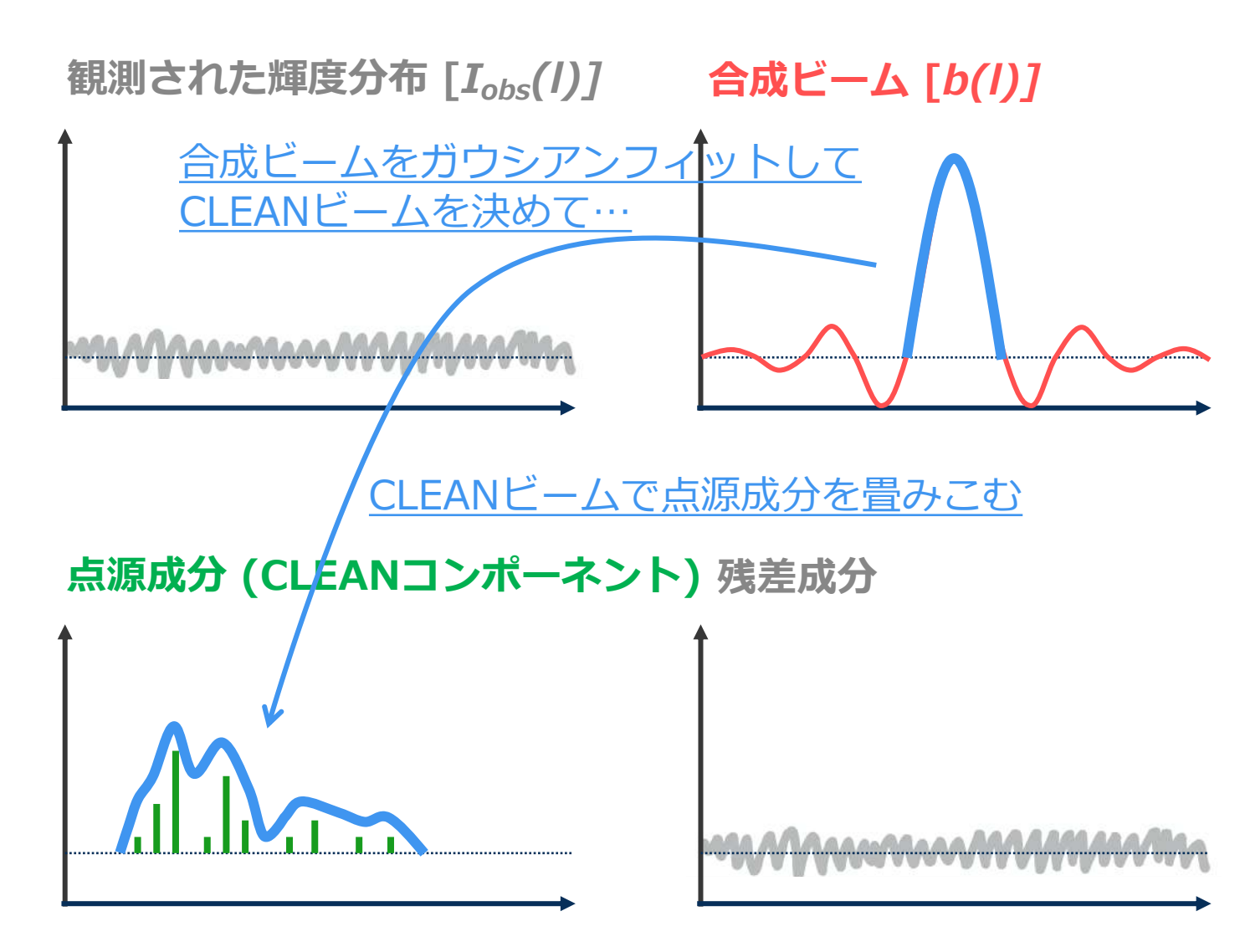

- ① 最も明るい場所を探し、強度をスケール
	- したδ関数(CLEAN成分)を置く。
- ② CLEAN成分に合成ビームを畳み込み、 *Iobs*から差し引く。
- ③ ②で差し引いた残差マップを保存し、① にもどる。
- ④ 残差マップ上に顕著な成分が見えなくな るまで、上記操作を繰り返す。
- ⑤ CLEAN成分の集合に、CLEANビームを畳 み込み、最終残差マップを足したものを、 最終マップ(CLEANマップ)とする。こ こで、CLEANビームとは、合成ビームに 対してガウシアンフィットを行って得た ビームである。

CLEANをアニメーションで説明

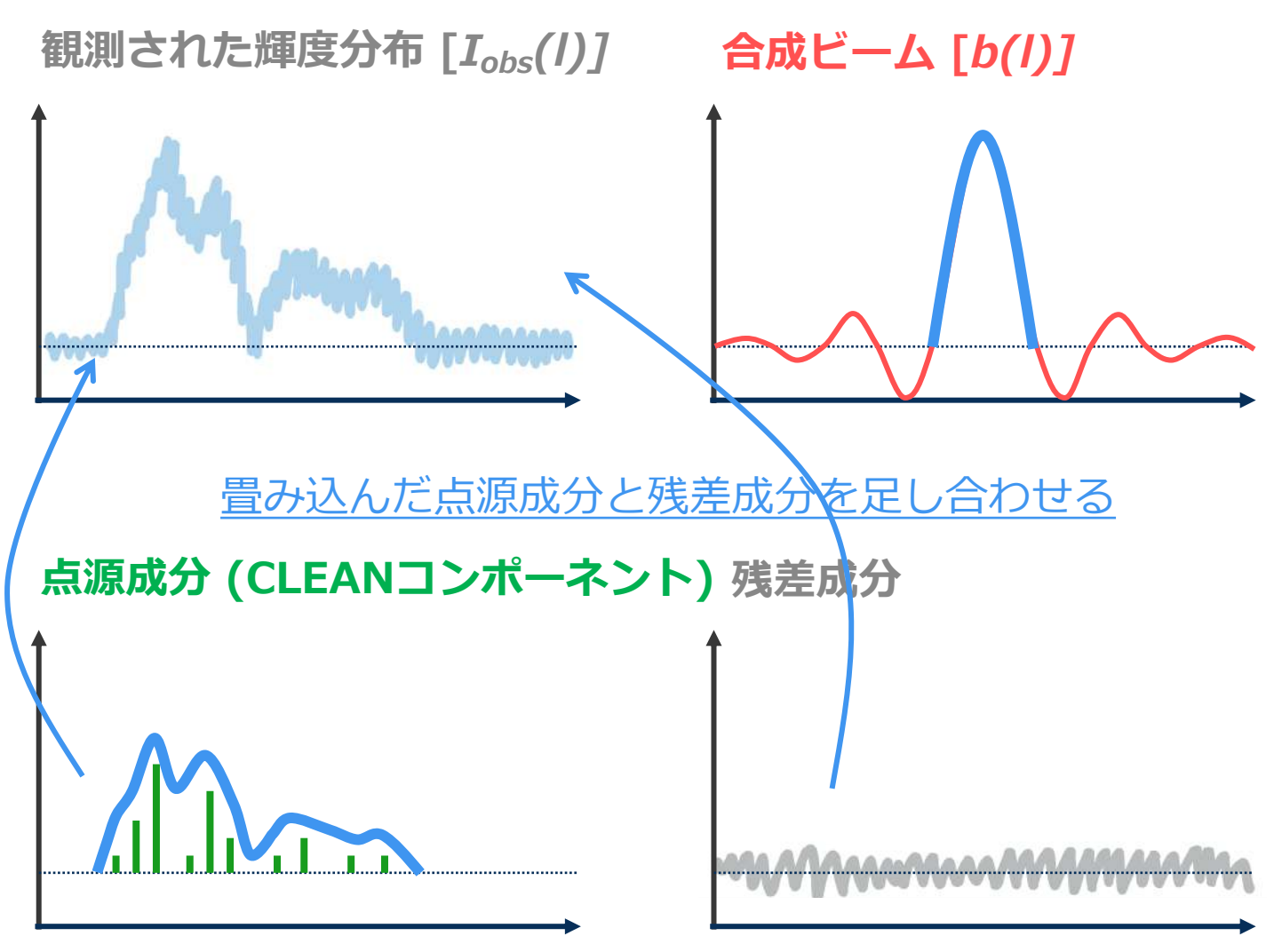

- ① 最も明るい場所を探し、強度をスケール
	- したδ関数(CLEAN成分)を置く。
- ② CLEAN成分に合成ビームを畳み込み、 *Iobs*から差し引く。
- ③ ②で差し引いた残差マップを保存し、① にもどる。
- ④ 残差マップ上に顕著な成分が見えなくな るまで、上記操作を繰り返す。
- ⑤ CLEAN成分の集合に、CLEANビームを畳 み込み、最終残差マップを足したものを、 最終マップ(CLEANマップ)とする。こ こで、CLEANビームとは、合成ビームに

対してガウシアンフィットを行って得た ビームである。

CLEANをアニメーションで説明

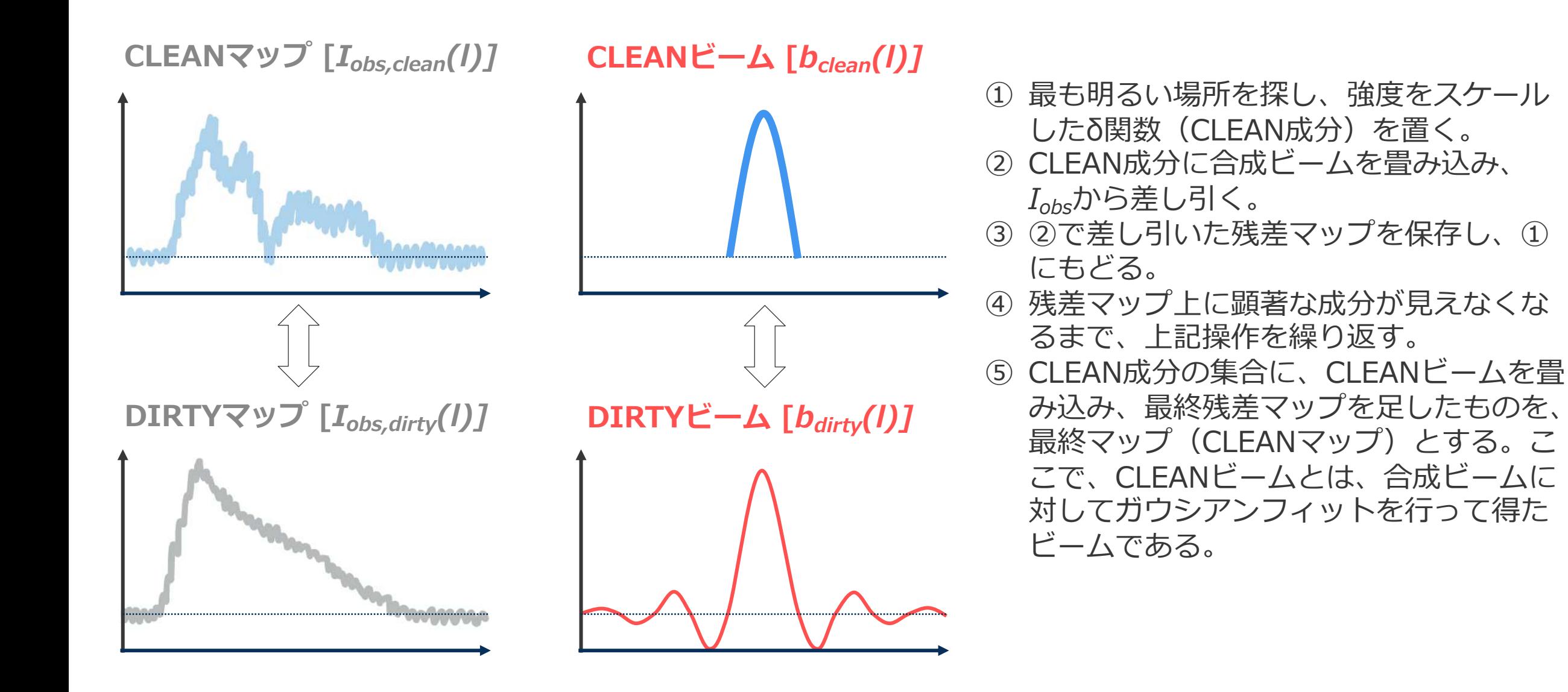

# CLEANシミュレーション

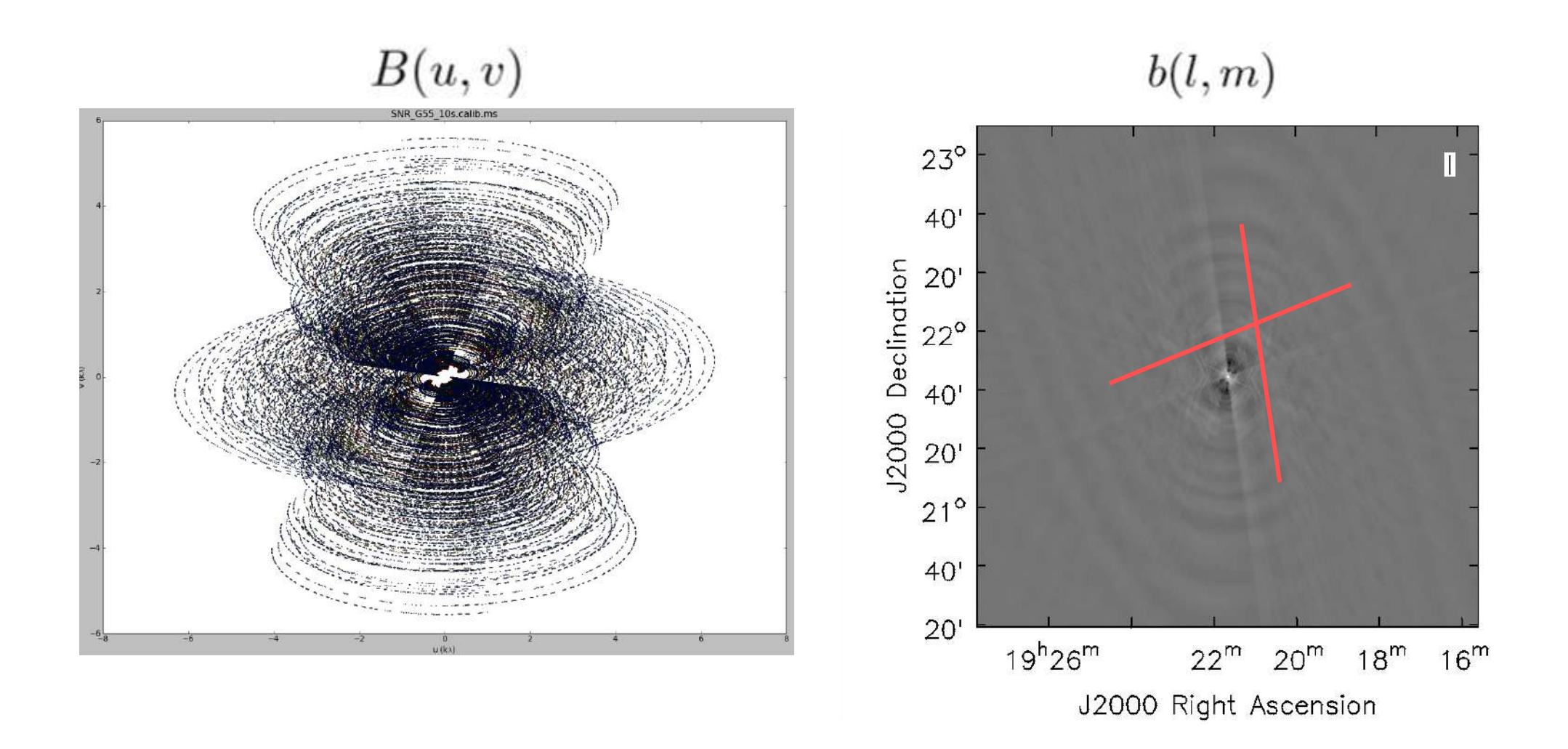

# CLEANシミュレーション (CASA Guidesより抜粋)

#### **DIRTYマップ**

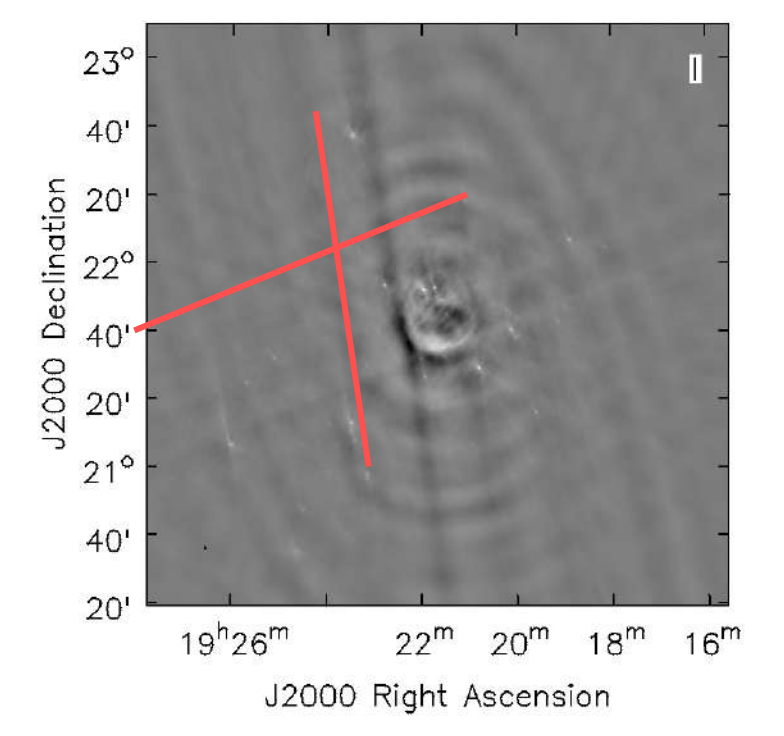

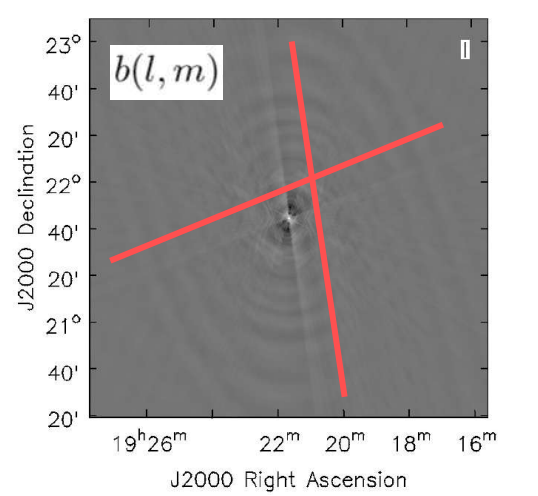

# CLEANシミュレーション (CASA Guidesより抜粋)

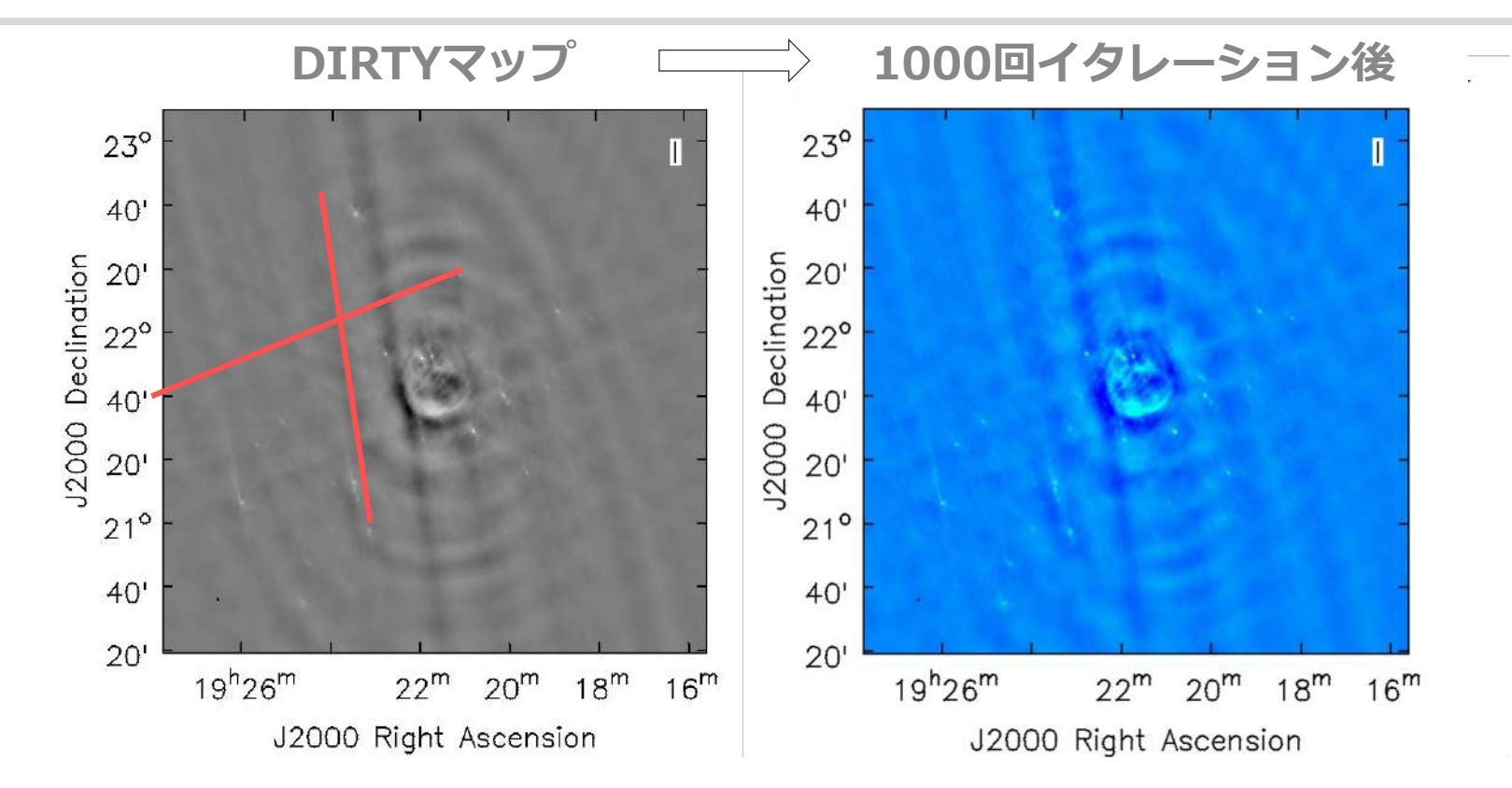

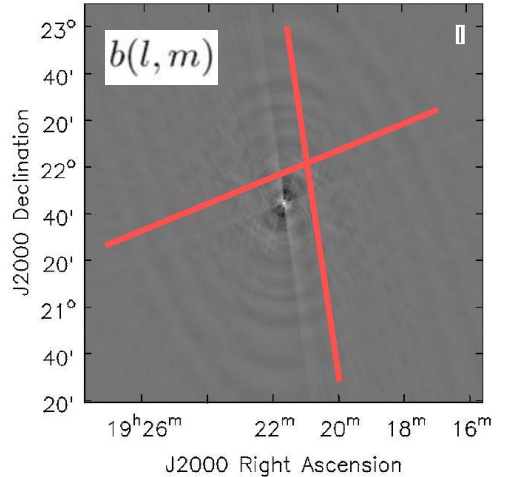

### CLEANシミュレーション (CASA Guidesより抜粋)

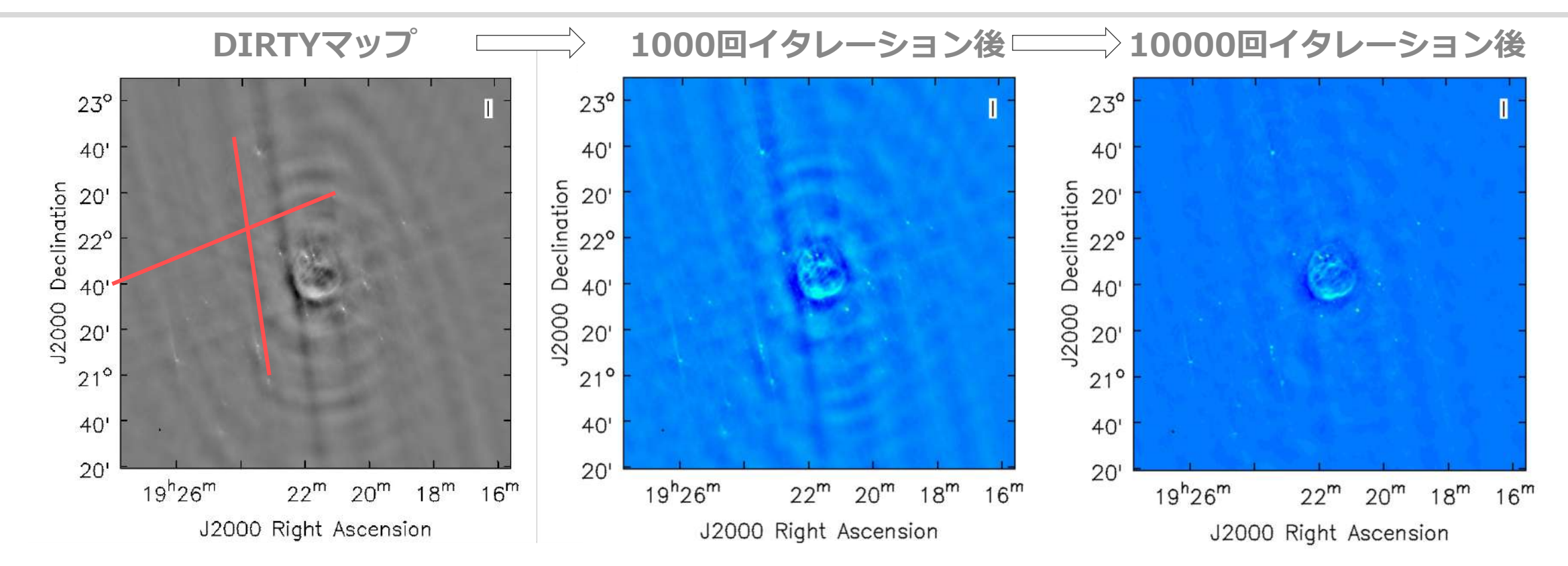

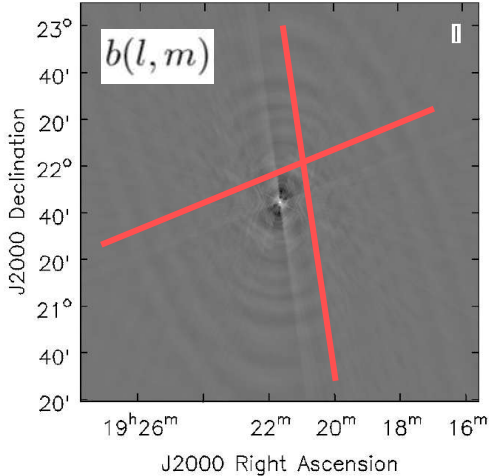

# Clark CLEAN(教科書4.7章)

### • **Clark (1980)によって考案された⽅法で、FFTを使ったCLEANアルゴリズム。**

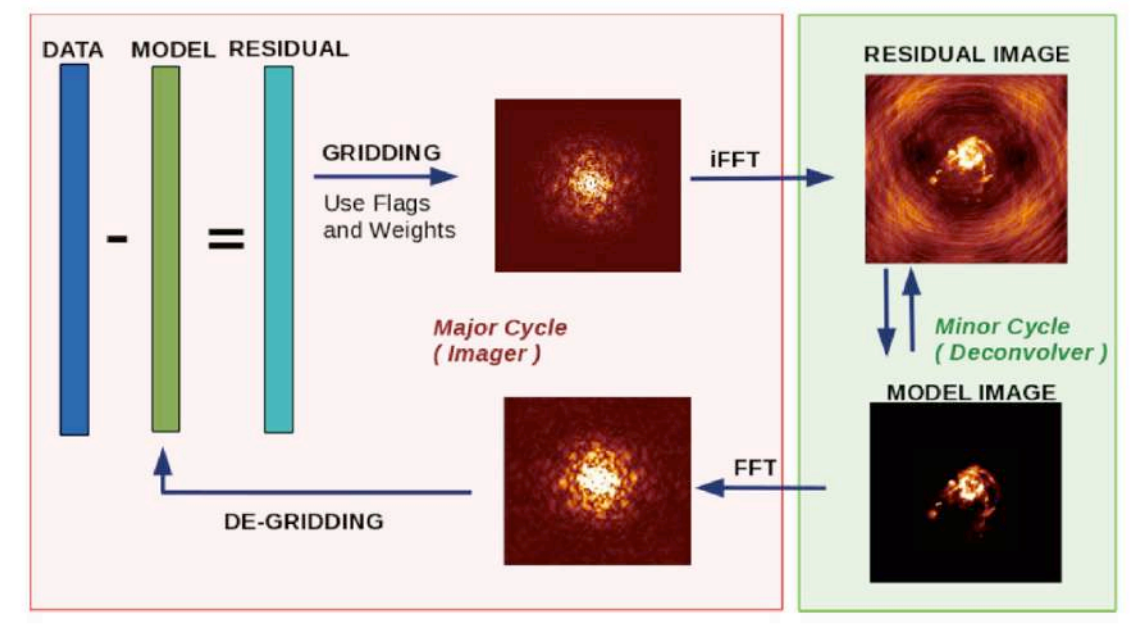

- **メジャーサイクルとマイナーサイクルの2つの過程からなり、メジャーサイクルでは モデルイメージのフーリエ変換を⾏って、ビジビリティドメインでデータとモデルの 差分を取る。マイナーサイクルではイメージドメインでモデルをbuild-upする (Hogbom CLEANと等価)。Hogbom CLEANは常にイメージ上での操作に対し、 Clark CLEANは適切な間隔で、ビジビリティからresidual imageを再⽣成する。**
- **Residual visibilityからresidual imageを⽣成する際、グリッディング、重み付け、 その他⾼次の効果を含めた再計算が⾏われるが、マイナーサイクルではこの点を無視し ている。**

Clark CLEAN(教科書4.7章)

- **メジャーサイクルを頻繁に⼊れたほうが、数学的により正確な解が導かれるが、計算コ ストがかかる。**
- **メジャーサイクルを⼊れるタイミングについての詳細は、CASA Docsを参照のこと。 「CLEAN not converged」というワーニングメッセージが出ることがあるが、これ はメジャーサイクルの頻度を上げることで解決されることが多い。**
- **CLEANを進めると、Residual imageにだんだん顕著な成分がなくなり、ランダムなノイ ズ成分だけが⾒えるようになってくる。**
- **どこでCLEANをやめるかは、あまり統⼀した⾒解がないように思える。**
- **理論的には観測感度で決まる熱雑⾳レベルまでCLEANを進めたいが、実際には 系統誤差の影響により、必ずしも熱雑音まで達しない。conservativeに熱雑音の** 3シグマあるいはそれ以上でCLEANを止めるのが安全だ。 **tcleanのthresholdパラメーターで、閾値を与えることができる。**
- 注意:非常に明るい天体の場合、理論的熱雑音レベルからははるかに高いレベルの残差成 分がresidual image上に残る。これは、主にphase calibration errorによって、しっかり と結像しなかった輝度成分がイメージ上にばらまかれてしまうことが原因。ALMAの場合、 イメージダイナミックレンジ (DR=I<sub>peak</sub>/I<sub>rms</sub>) は、通常の キャリブレーションでは100程度(高周波バンドではもっと低い)、self-calibration(※) を⽤いることで1000程度になる。

CLEANマスク(ボックス)の活用

- **Dirtyイメージ上のどの成分が真の輝度で、どの成分がサイドローブかの判定が必要**
	- **サイドローブ成分を積極的にCLEANしてしまうと、最終的に間違った構造を作り 出してしまう。以下の画像を例に、みなさんだったら、CLEANマスクをどのよう に置くか考えて みましょう。**

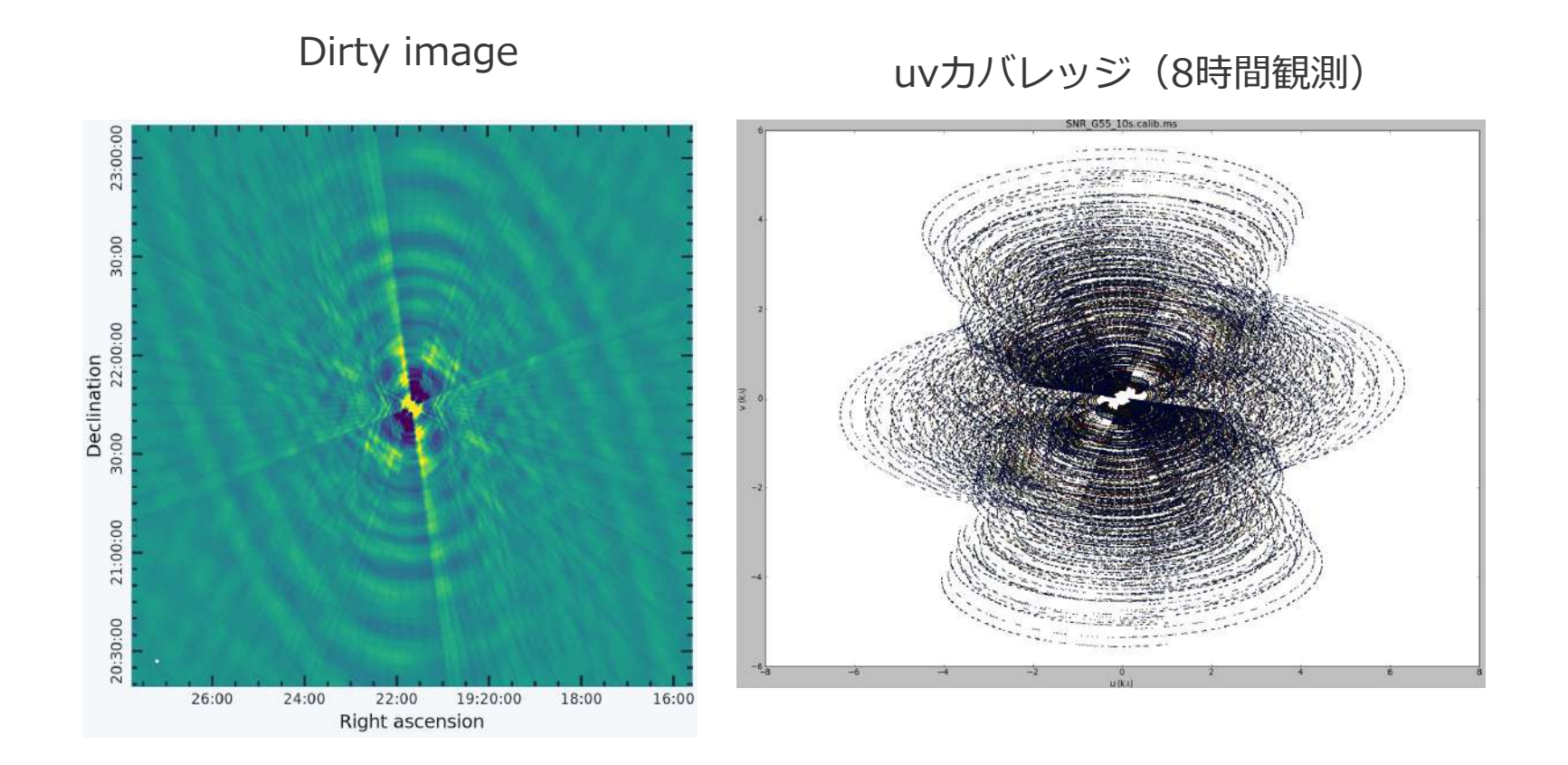

CLEANマスク(ボックス)の活用

- **Dirtyイメージ上のどの成分が真の輝度で、どの成分がサイドローブかの判定が必要**
	- **サイドローブ成分を積極的にCLEANしてしまうと、最終的に間違った構造を作り 出してしまう。以下の画像を例に、みなさんだったら、CLEANマスクをどのよう に置くか考えて みましょう。**

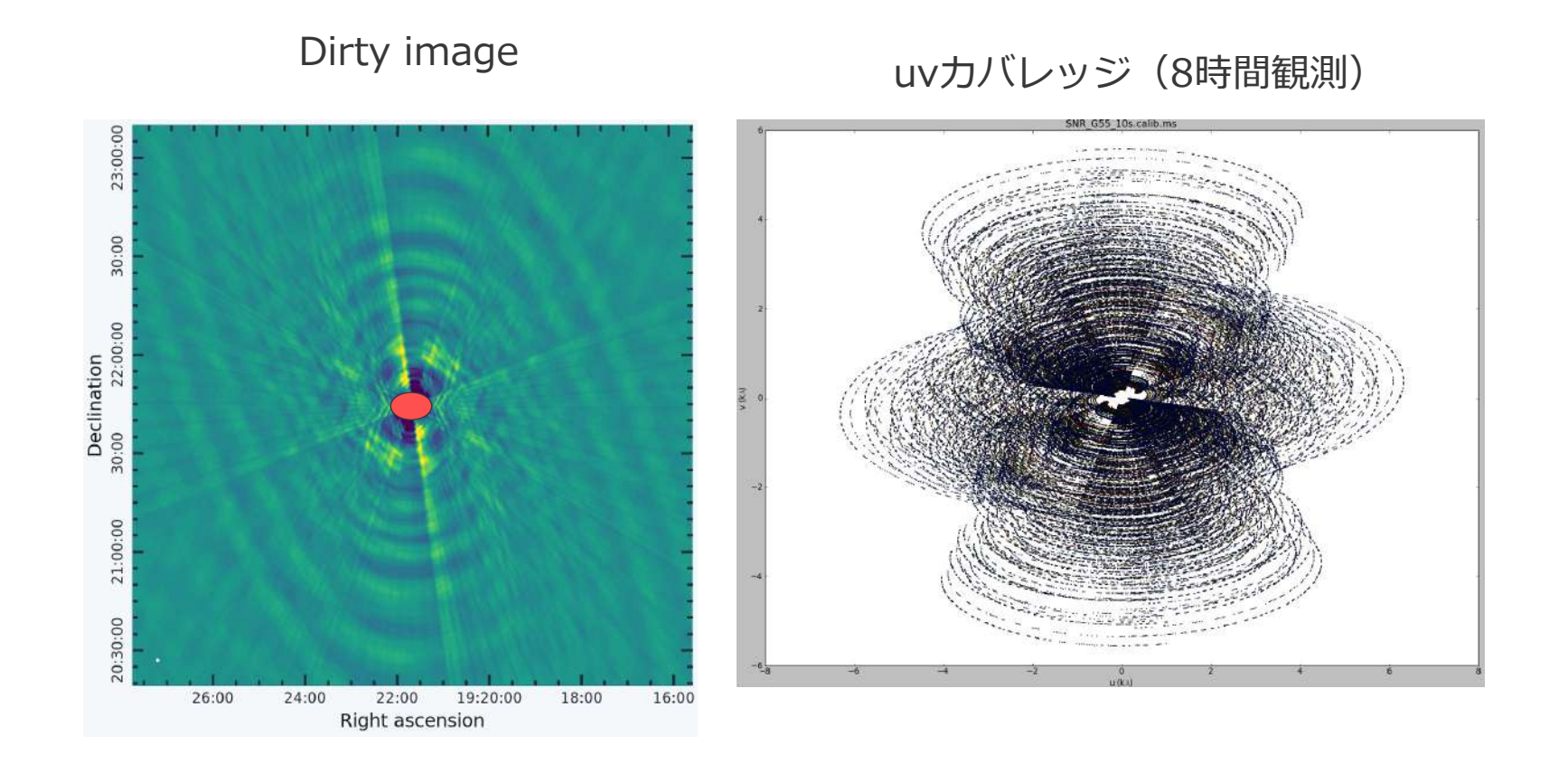

Spectral Line Imaging

- **連続波観測と違って、スペクトル線観測の場合、天体構造が周波数⽅向に変化するので、 CLEANマスクの設定に悩むことがある。**
- **チャンネル毎にマスクを設定してもよいが、⾻が折れるので、全てのチャンネルで 共通な、⼤きめのマスクを設定するのがよくやる⼿。**

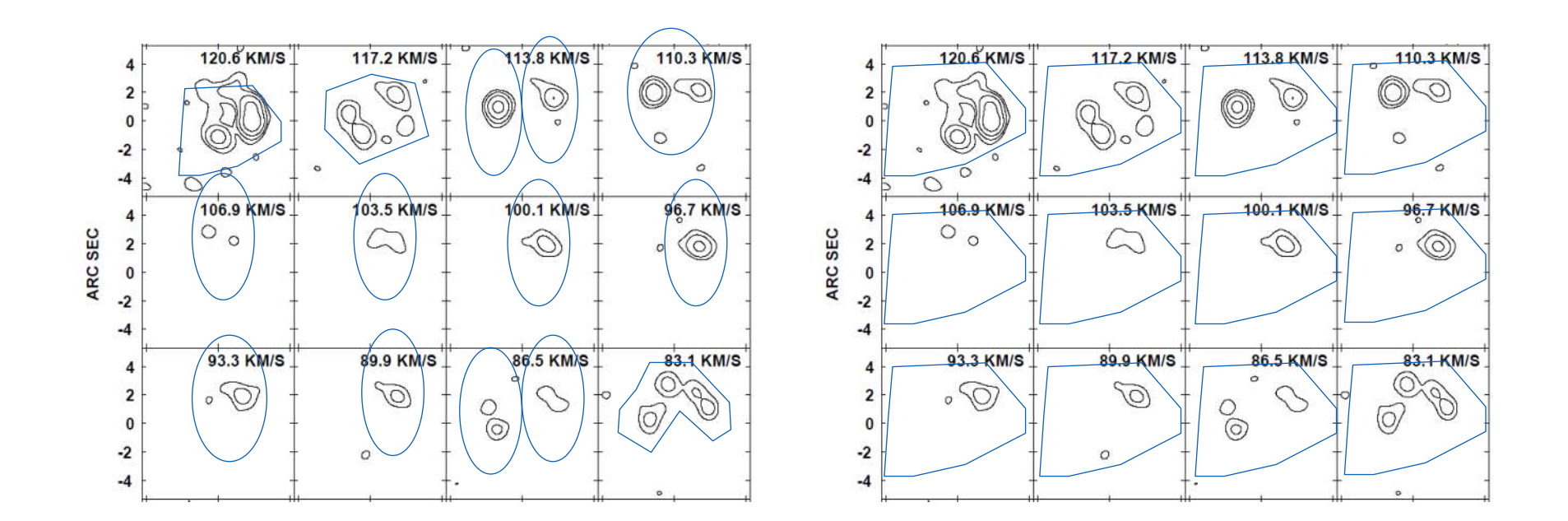

グリッディングと重み付け(教科書4.4章)

- **uvカバレッジは⼀様ではない**
	- **各基線が取得するビジビリティの(u,v)⾯上 での軌跡は、短い基線(内側の(u,v)点)ほど ゆっくり時間変化し、⻑い基線ほど速く 時間変化する。**
	- **(u,v)原点に近いほど、ビジビリティ点が 密になる傾向にあるので、各格⼦点に代表 されるデータ点数は⼀定ではない。**
	- **結果的に、各格⼦点にかける重みによって、 得られる合成ビームの形が変わる。**
- **Natural weighting**
	- **格⼦要素内に含まれる全てのデータ点に対して、 同じ重みをかけてフーリエ変換を⾏う。**
- **Uniform weighting**
	- 格子要素内のビジビリティに対して1/N<sub>k</sub>(N<sub>k</sub>はk番目の格子要素のデータ点数) に比例した重みをかけ、結果的に(u,v)面全体にわたって重みの総和が一定になる。

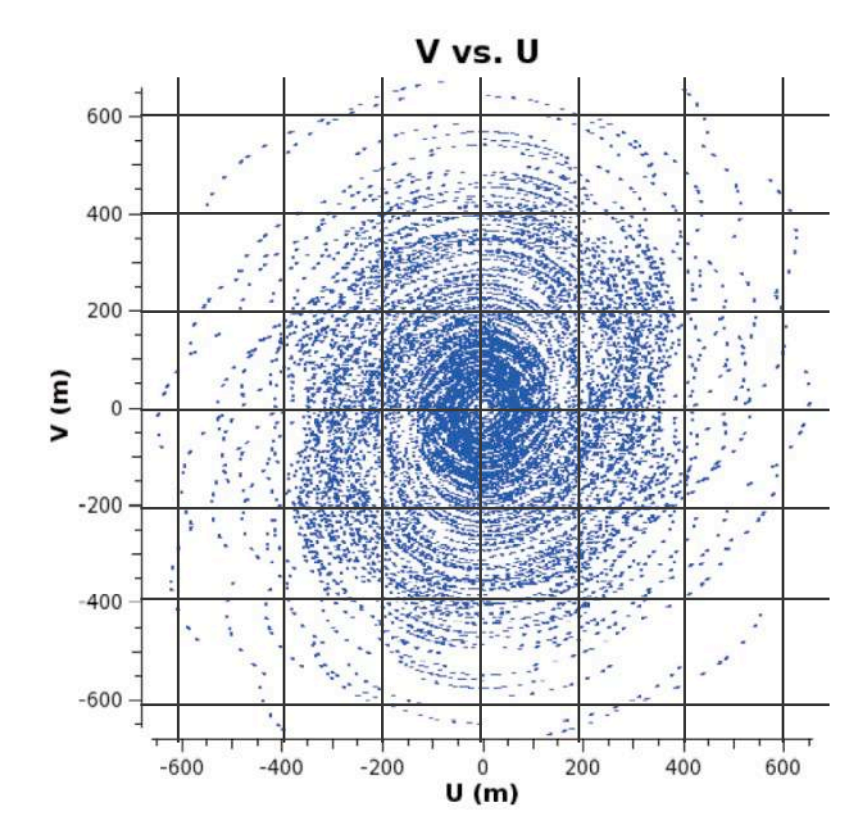

グリッディングと重み付け(教科書4.4章)

- **Natural weightingは感度最⼤、uniform**  weightingは空間分解能が高い **(サイドローブは⾼くなる傾向)。**
- **Briggs weightingは、ロバストパラメータ (R)というものを導⼊して、重み付けをよ り⼀般化した⽅法。R=0.5で合成ビームの形 状と感度の両⽅を最適化することができる。**
- **R=2.0のとき、natural weightingと等価**
- **R=-2.0のとき、uniform weightingと等価**

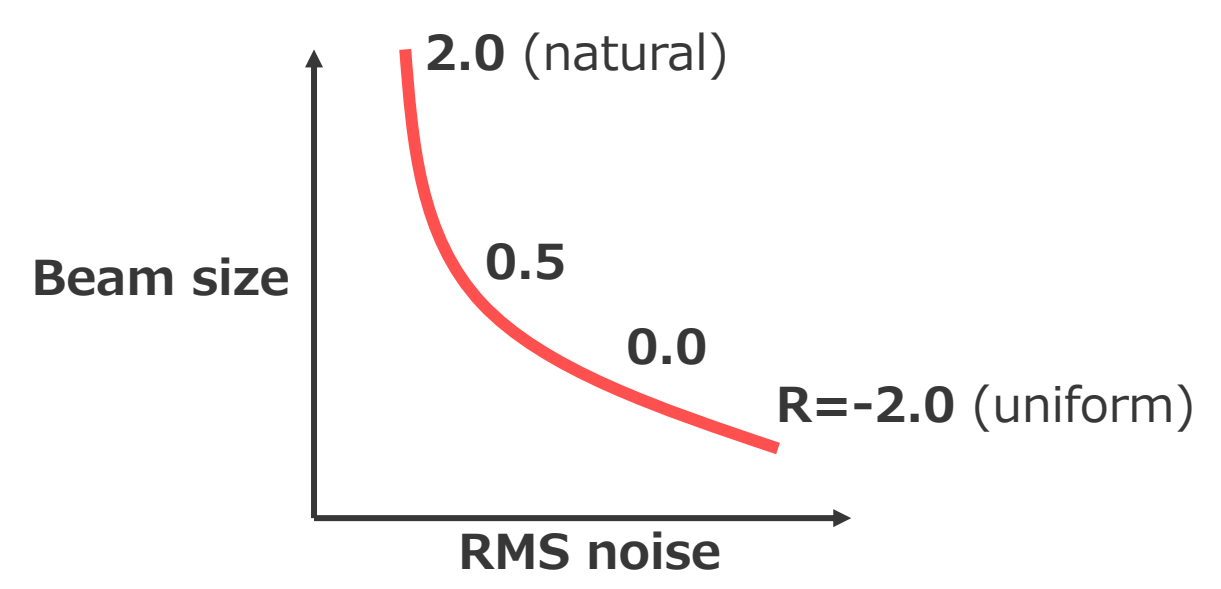

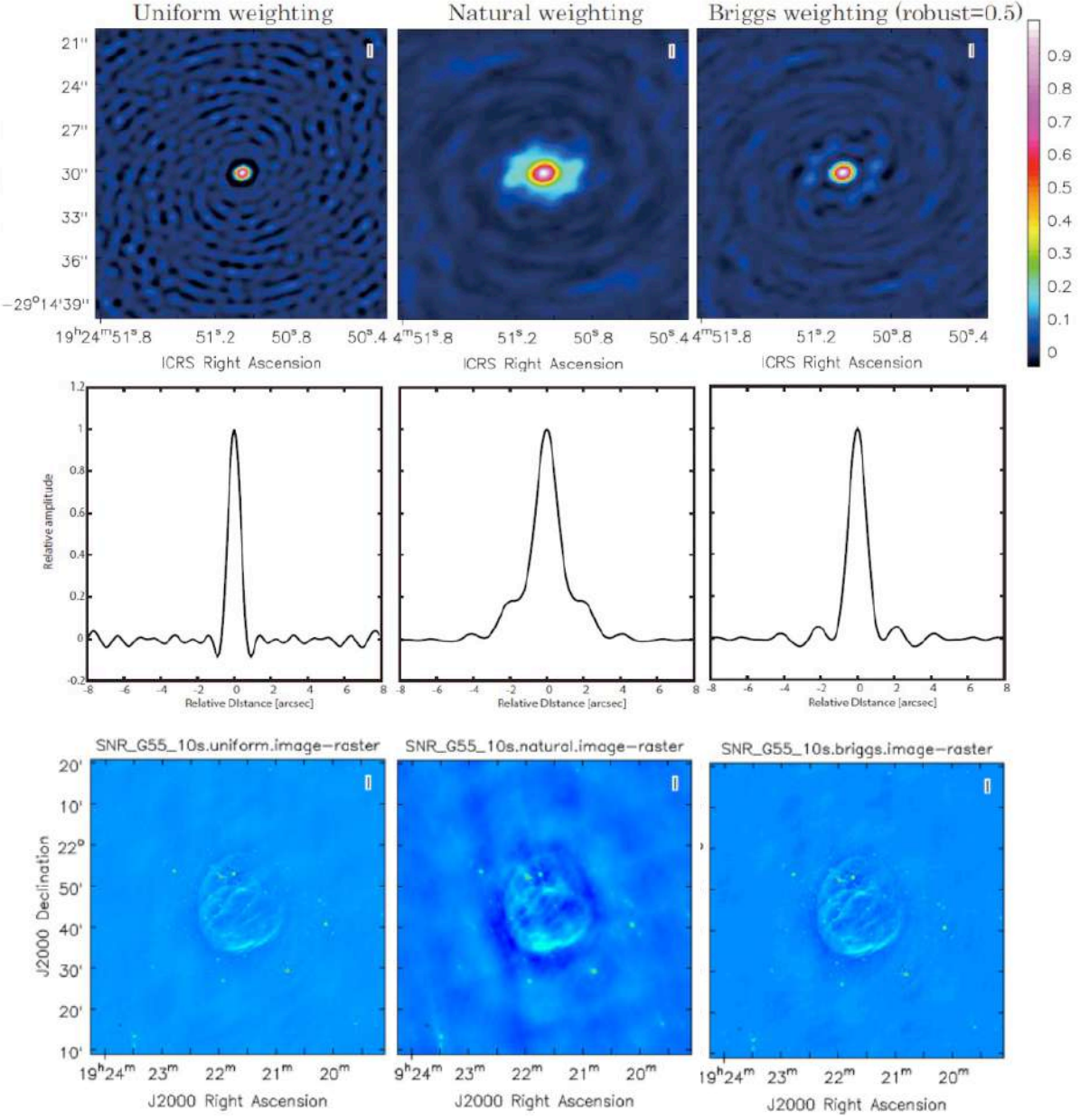

テーパーグリッディングと重み付け(教科書4.5章)

- **基線⻑に応じたtaper functionを重み付けに使う⽅法。**
- **天体構造の低空間周波数成分(広がった構造)のみに着⽬したいときに、⾼空間周波数 成分の重みを相対的に落とすようにGaussian taperをかける。**

$$
w^t \propto \exp{-(u^2+v^2)/2\sigma^2}
$$

主ビーム補正(Primary beam correction)

$$
\mathcal{V}(u,v)=\int\!\!\!\int \!\!\!\!\int \!\!\!\!\!\! \left[\mathcal{A}(l,m)\!\!\!\!\right] \!\!\! I(l,m)e^{-2\pi i (ul+vm)}dldm
$$

- **上記の式からもわかるように、ビジビリティを逆フーリエ変換することに よって得られる輝度分布には、アンテナの主ビーム応答の影響が残っている。**
- **通常、主ビーム応答は、おおよそガウシアンで表現でき、視野中⼼から外れるほど、 感度が低下する。そのため、主ビーム補正を⾏わないと、視野中⼼から外れた放射の フラックス値を誤ってしまう。**
- **特にモザイク観測で重要。**
- **tcleanのpbcor=Trueで、主ビーム補正を実⾏する。もしくは、pbcor=Falseで作成 したイメージに対して、タスクimpbcorを実⾏する。**

# 主ビーム補正(Primary beam correction)

$$
\mathcal{V}(u, v) = \iint \mathbf{A}(l, m) I(l, m) = \iint (l, m) e^{-2\pi i (ul+vm)} dl dm
$$
  
\n
$$
\mathcal{A}(l, m) I(l, m) = \iint (l, m) I(l, m) = \iint (l, m) I(l
$$

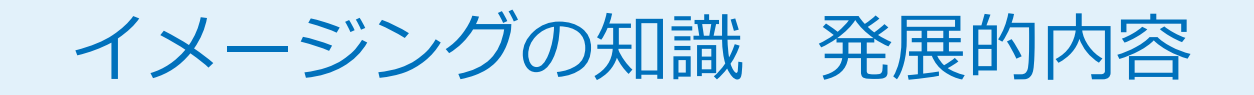

Multiscale CLEAN (教科書4.7.3章)

- **天体は「点源の集合」では近似が難しいことも。**
- **Multiscale CLEAN: CLEANコンポーネントの 太さを定義するパラメーターを導⼊することで、この問題 を軽減。(deconvolver=ʻmultiscaleʻ)**

$$
I^{M} = \sum I_{q}M(l - l_{q}, m - m_{q}, \alpha_{q})
$$

$$
M(r, \alpha) = \Psi(r) \left(1 - \left(\frac{r}{a}\right)^{2}\right)
$$

のっぺり広がった例(NGC4321) Ψはprolate spheroidal wave function(ほぼガウシアン)。

• **α=0の時はデルタ―関数と⼀致(つまり通常のCLEAN)。**

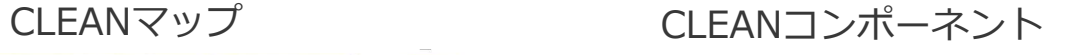

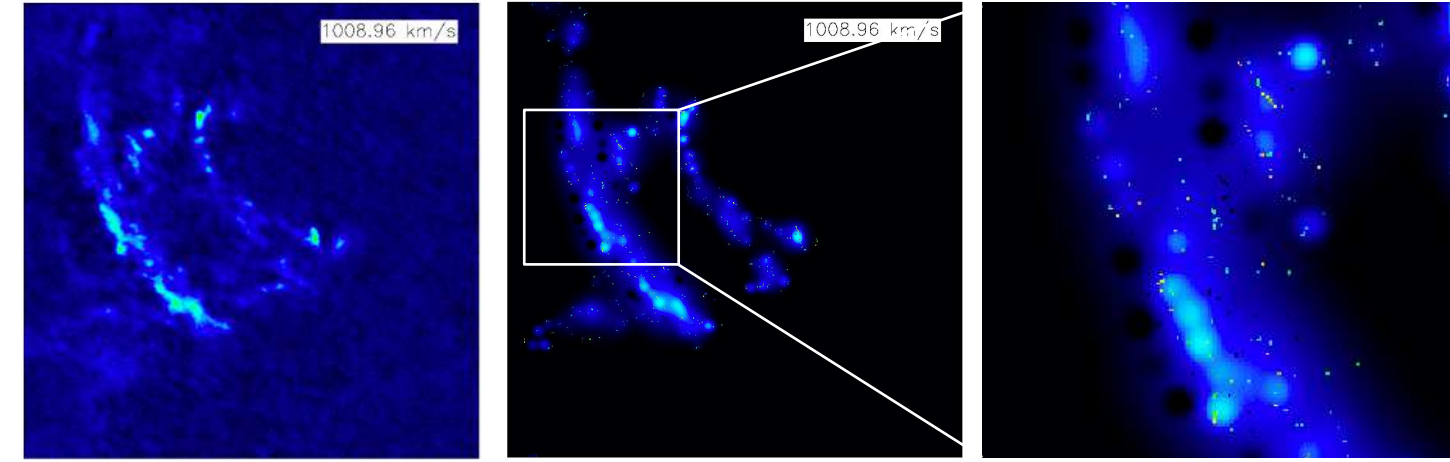

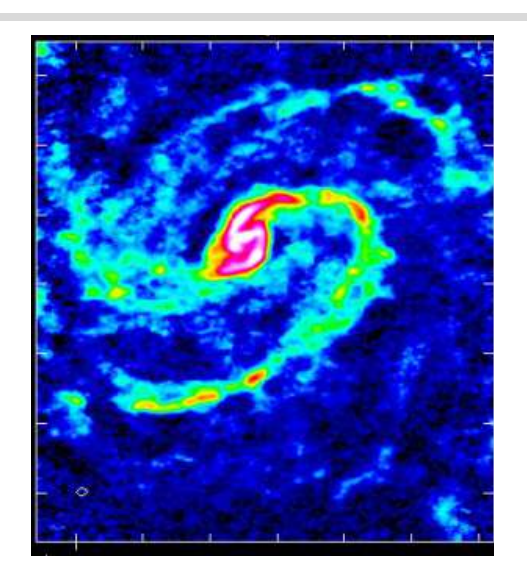

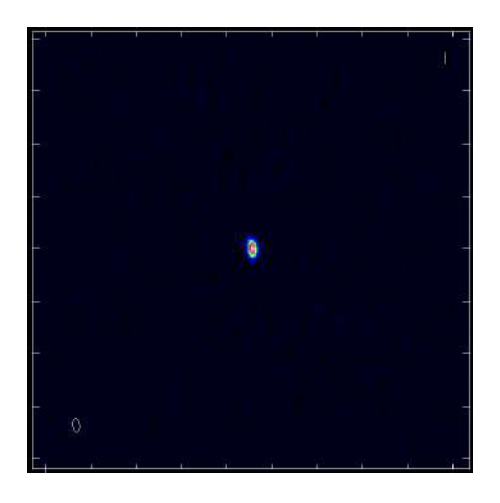

点源の例(3C286)

# Multifrequency Synthesis (MFS)とMultiterm MFS(教科書4.7.4章)

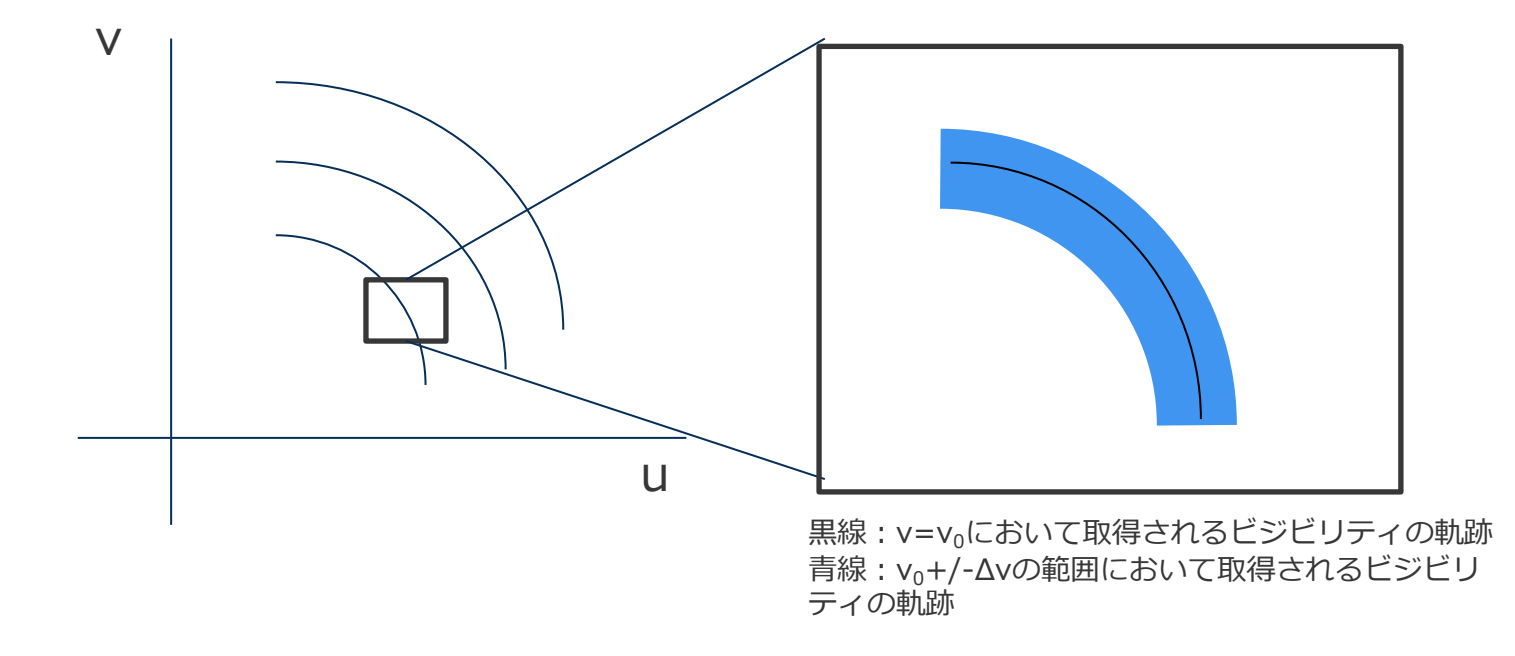

- **ビジビリティは空間周波数の関数であり、空間周波数は観測周波数に依存する。**
- **ALMAの場合、⼀つのスペクトルウィンドウの最⼤有効帯域は1.875 GHzある。 この帯域を分光してデータを得るわけだが、分光点数分の独⽴なビジビリティが存在 するので、本来はそれらを独⽴なビジビリティとして取り扱う必要がある。**

Multifrequency Synthesis (MFS)とMultiterm MFS(教科書4.7.4章)

• **連続波観測の場合、感度をかせぐために、帯域⽅向に積分することがあるが、これは、 独⽴なビジビリティを⼀つのノミナルなビジビリティに代表させるという操作をして いることに相当する。これはsmearingという効果を⽣み、再現される天体の輝度分布 の強度・構造をゆがめてしまう(詳しくは教科書の4.7.4を参照)。ゆがみの影響は、 視野中⼼から離れるほど深刻になる。**

$$
(u, v) = \left(\frac{u_{\nu}\nu_0}{\nu}, \frac{v_{\nu}\nu_0}{\nu}\right)
$$

$$
V_{\nu}\left(\frac{u_{\nu}\nu_0}{\nu}, \frac{v_{\nu}\nu_0}{\nu}\right) \rightleftharpoons \left(\frac{\nu}{\nu_0}\right)^2 I\left(\frac{l\nu}{\nu_0}, \frac{m\nu}{\nu_0}\right)
$$

ν<sub>0</sub>: 中心周波数、ν:帯域内の任意の周波数、 (uν,vν):周波数νにおける本来の空間周波数

### Multifrequency Synthesis (MFS)とMultiterm MFS(教科書4.7.4章)

- **MFSは、周波数毎のビジビリティを独⽴に扱う。(CASAではspecmode=ʻmfs')**
	- **メリット︓smearing free、uv点が増える。**
	- **デメリット︓計算コストが上がる**
- **MFSを採⽤するにあたっては、天体の放射スペクトルを与えなければならない。CASA では、以下のようなテイラー展開によってCLEAN コンポーネントのスペクトルをモデル化する。(CASAではdeconvolver=ʻmtmfs')**

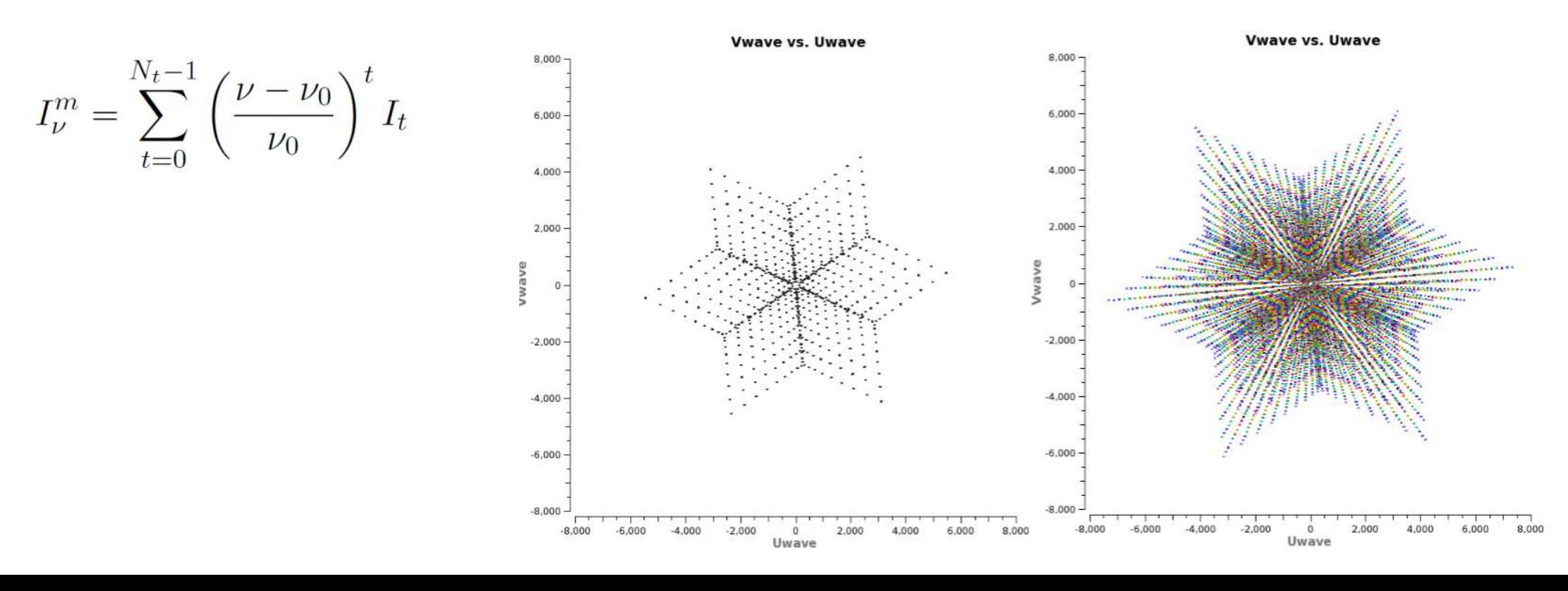

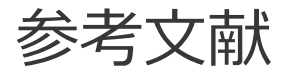

#### 書籍: [過去のALMAデータ解析講習会資料に](https://www2.nao.ac.jp/~eaarc/DATARED/lecture.html)加えて…

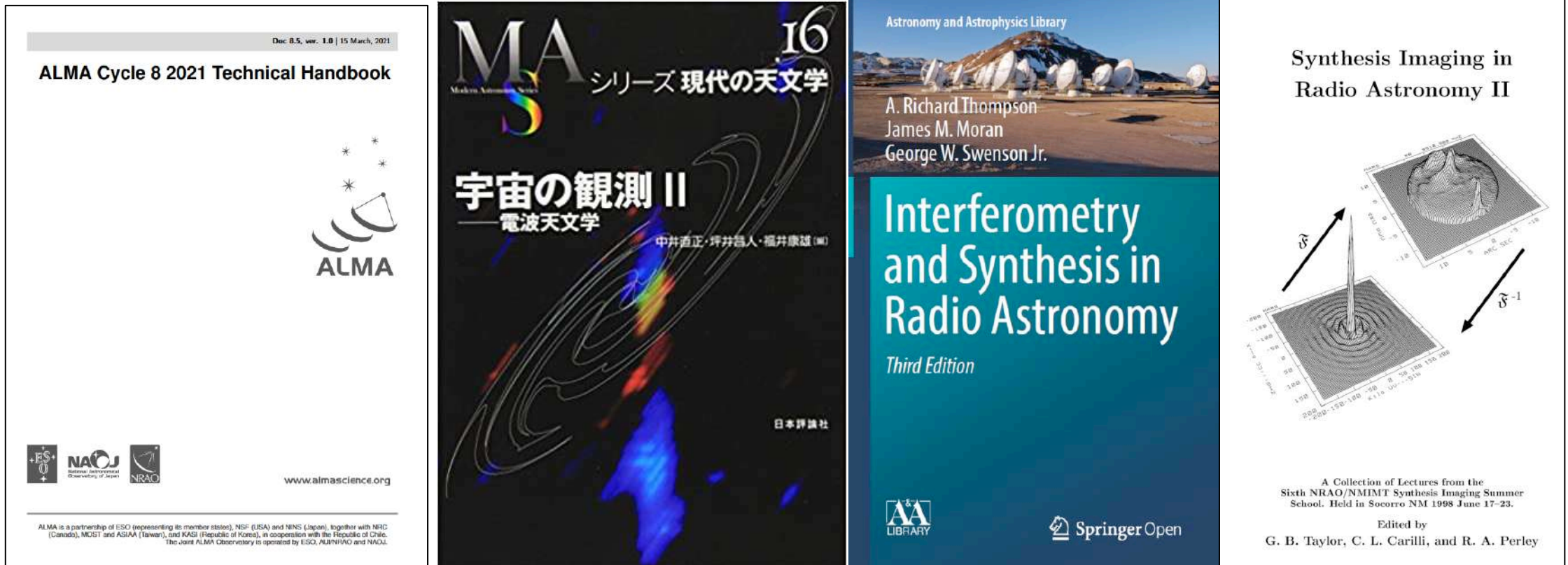

その他の資料: 電波干渉計入門 (スライド) (データ解析講習会 入門編から)<br>電波干渉計入門 (講義動画) (EA-ARC supportのページから (講義動画) [\(EA-ARC supportの](https://www2.nao.ac.jp/~eaarc/DATARED/)ページからも辿れます) [EU-ARC I-TRAIN talk series](https://almascience.eso.org/tools/eu-arc-network/i-train) (Interactive Training in Reduction and Analysis of INterferometric data)